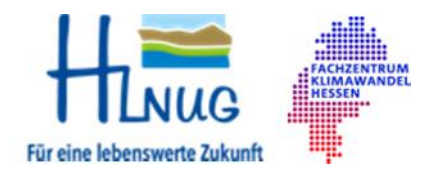

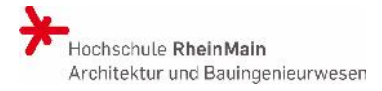

# **Umgang mit Starkniederschlägen in Hessen**

(KLIMPRAX Arbeitspaket 2.1)

# **2. Zwischenbericht**

(Berichtszeitraum: November 2015 bis September 2016)

für das Hessische Landesamt für Naturschutz, Umwelt und Geologie (HLNUG) und das Fachzentrum Klimawandel Hessen

Hochschule RheinMain Fachbereich Architektur und Bauingenieurwesen

Arbeitsgruppe "Starkregen und Sturzfluten" am Wasserbaulaboratorium

Ernesto Ruiz Rodriguez Lisa Trost

Wiesbaden, 03. November 2016

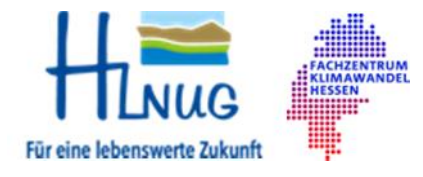

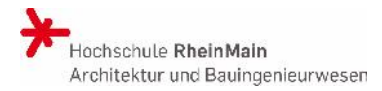

Hochschule RheinMain Fachbereich Architektur und Bauingenieurwesen Arbeitsgruppe "Starkregen und Sturzfluten" am Wasserbaulaboratorium

http://www.hs-rm.de/de/fachbereiche/architektur-und-bauingenieurwesen/forschungsprofil/aktuelle-projekte/klimprax-starkregen-umgang-mit-starkniederschlaegen-in-hessen/

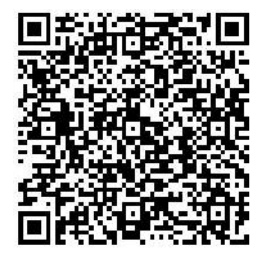

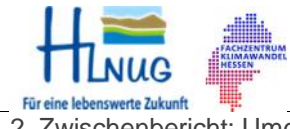

2. Für eine lebenswerte Zukunft Einer Wasserbaulaboratorium<br>2. Zwischenbericht: Umgang mit Starkniederschlägen in Hessen 03. November 2016/ Seite 1

## Inhalt

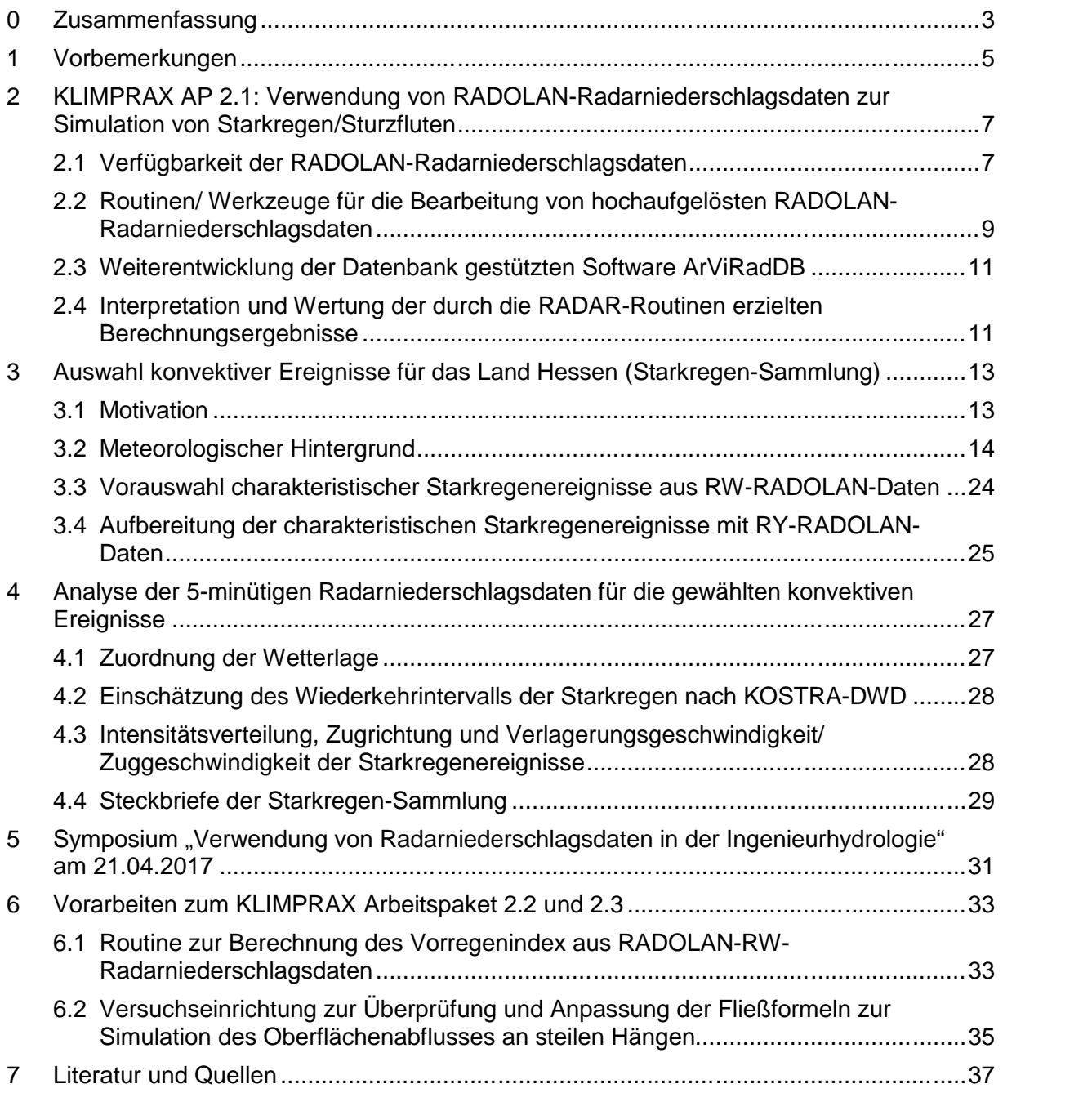

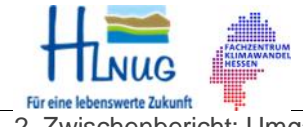

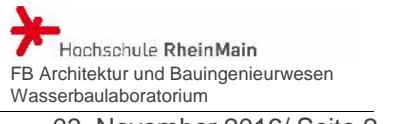

## Abbildungen

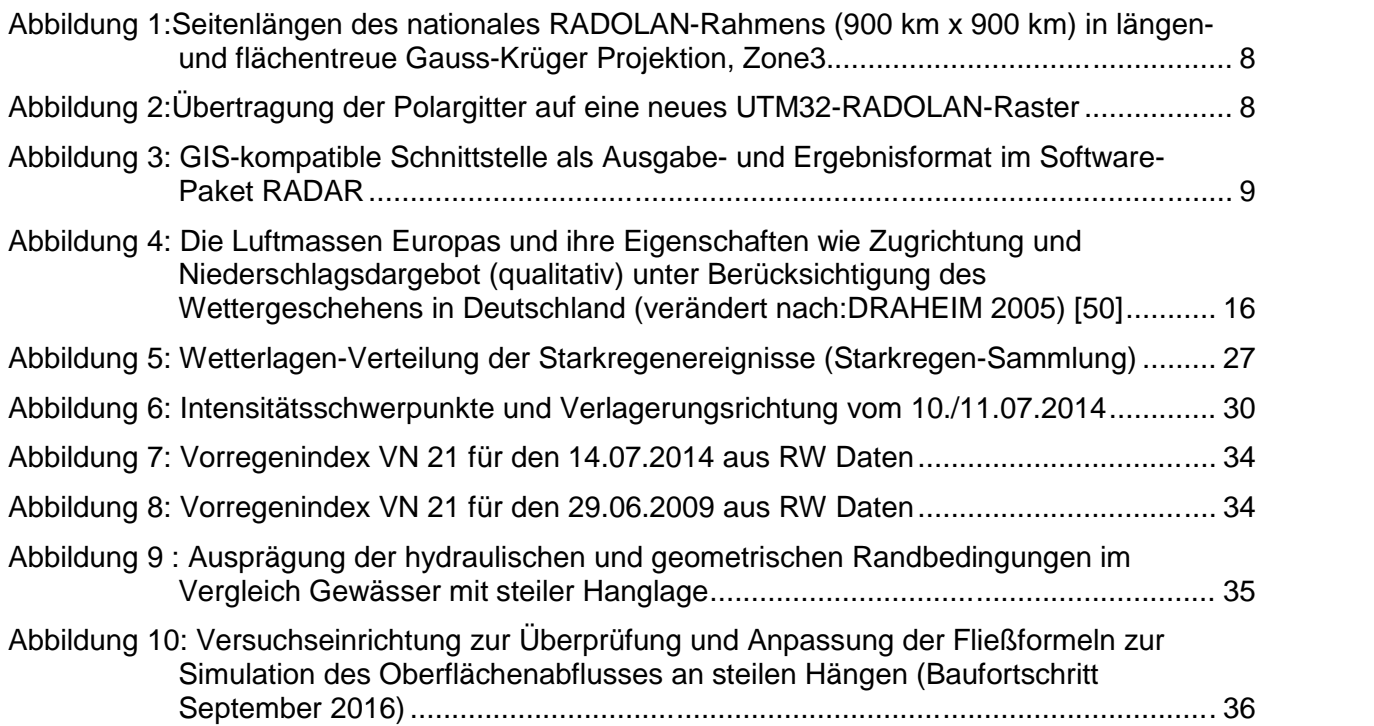

## **Tabellen**

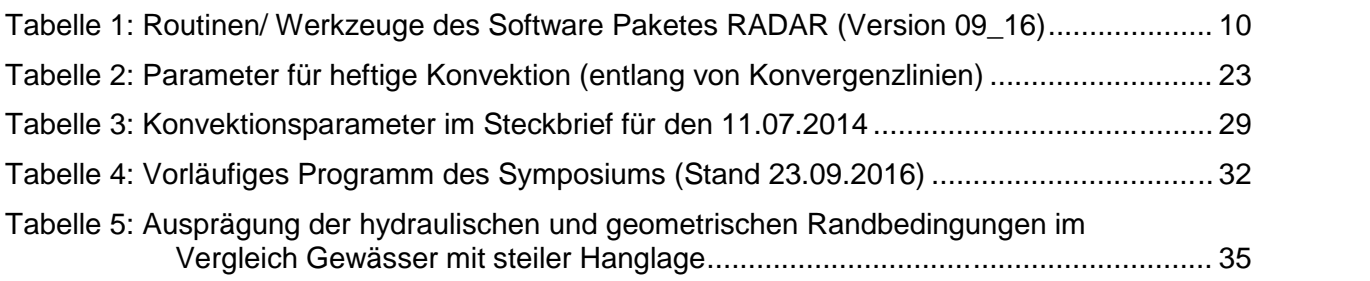

## Anlagen

- 1 Liste der Starkregen (Starkregen-Sammlung)
- 2 Muster-Steckbrief für den Starkregen vom 11.07.2014
- 3 Zeitplanung und Arbeitsschritte des Projektes

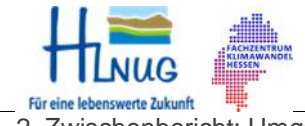

2. Zwischenbericht: Umgang mit Starkniederschlägen in Hessen 03. November 2016/ Seite 3

#### **0 Zusammenfassung**

Der vorliegende 2. Zwischenbericht zeigt den aktuellen Bearbeitungsstand (Berichtstermin: 30.09.2016) des Arbeitspaketes 2.1 des Projektes "KLIMPRAX - Starkregen und Katastrophenschutz in Kommunen" (im Weiteren kurz "KLIMPRAX - Starkregen") des Hessischen Landesamtes für Naturschutz, Umwelt und Geologie (HLNUG).

Die Verfügbarkeit von hochaufgelösten Radarniederschlagsdaten hat sich seit Sommer 2016 entscheidend verbessert. Sowohl die historischen als auch die aktuellen, kostenlosen RW-RADOLAN-Komposite stehen auch im GIS-kompatiblen ASCII-Format zur Verfügung. Leider immer noch, in der für den Ingenieurhydrologen schwierig zu handhabenden, polarstereografischen Projektion.

Die Erarbeitung von Routinen zur einfachen und zeitsparenden Verarbeitung der, im Binärformat vorliegenden hochaufgelösten RADOLAN-Radarniederschlagsdaten, ist in der Version 09\_16 abgeschlossen. Nach Freigabe durch das HLNUG werden die erarbeiteten Routinen zur Nutzung der RADOLAN- Radarniederschlagsdaten auf der Homepage der Hochschule RheinMain zum Download bereitgestellt.

http://www.hs-rm.de (Suchwort: KLIMPRAX)

Die angedachte Anwendung dieser Routinen zur Identifizierung von Starkregengebieten im Land Hessen verzögert sich, da der Deutsche Wetterdienst (DWD) die Reanalyse der RW- Radarniederschlagsdaten erst Ende diesen Jahres zur Verfügung stellen kann.

Die Datenbank gestützte Software zur Archivierung, Analyse und Visualisierung der historischen RADOLAN- Radarniederschlagsdaten (ArViRadDB) wird weiterentwickelt und kann nach Abstimmung mit dem HLNUG ebenfalls auf Anfrage zur Verfügung gestellt werden.

Zur Simulation des Überlastungsverhaltens wasserwirtschaftlicher Infrastruktur wurden aus den online verfügbaren, historischen RADOLAN-RW- Radarniederschlagsdaten und mit Hilfe der ArViRadDB- Software im Zeitraum von 2006 bis 2014 insgesamt 36 Starkregenereignisse auf der Fläche des Landes Hessen identifiziert (Starkregen-Sammlung). Diese Sammlung historischer Starkregen wurde mit verschiedenen Einträgen aus Unwetterdatenbanken abgeglichen und hinsichtlich ihres Konvektionspotentials geprüft. Untersucht wurden die Starkregenereignisse weiterhin im Hinblick auf Wetterlagen, Einordnung der Abmessungen (klein-/großflächig), deren Intensitätsschwerpunkte und Zuggeschwindigkeiten.

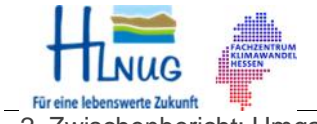

2. Zwischenbericht: Umgang mit Starkniederschlägen in Hessen 03. November 2016/ Seite 4

Im Laufe des Projektes soll der Zusammenhang zwischen Wetterlage und Zuggeschwindigkeit sowie die Größe und Form der Niederschlagsfelder näher untersucht werden.

Für jedes identifizierte Starkregenereignis ist ein sogenannter Steckbrief angelegt worden. Außerdem wurden die 36 Starkregenereignisse in Form von 30 lauffähigen GIS-Projekten zusammengefasst. Beides wird nach Freigabe durch das HLNUG auf der Homepage der HS-RM bereitgestellt.

http://www.hs-rm.de (Suchwort: KLIMPRAX)

Die Planung und Vorbereitung für das geplante Symposium "Verwendung von Radardaten in der Ingenieurhydrologie" am 21.04.2017 an der Hochschule RheinMain sind weit fortgeschritten. Das Symposium soll im Januar oder Februar 2017 bundesweit in den Organen des DWA beworben werden. Eine ergänzende Fachausstellung soll Dienstleistern erlauben ihre Produkte, die in Verbindung mit der Nutzung von hochaufgelösten Radarniederschlagsdaten stehen, den Teilnehmern des Symposiums zu präsentieren. Mit erfolgreicher Durchführung des Symposiums endet das KLIMPRAX Arbeitspaketes 2.1.

Im Zuge der Erarbeitung von Werkzeugen zur Verwendung der hochaufgelösten RADOLAN-Radarniederschlagsdaten, wurde im Vorgriff auf das Arbeitspaket 2.2 eine Routine zur Berechnung des Vorregenindex aus RW- Radarniederschlagsdaten fertiggestellt. Auch diese Routine kann nach Freigabe durch das HLNUG auf der Homepage der Hochschule RheinMain heruntergeladen werden.

Im Vorgriff auf das Arbeitspaket 3 wurde mit der Konstruktion der Kipprinne zur Überprüfung der Modellansätze zur "Simulation des Oberflächenabflusses bei Starkniederschlägen" begonnen.

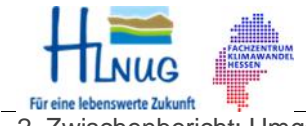

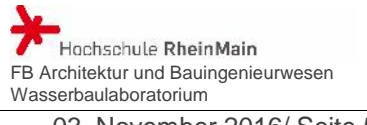

#### **1 Vorbemerkungen**

Ziel des Projektes "Umgang mit Starkniederschlägen in Hessen" ist die Erarbeitung von Bausteinen zur Optimierung des Umgangs mit Starkregenereignissen in Hessen. Obwohl jährlich wiederkehrende, konvektive Starkniederschläge beachtliche Schäden an privaten Vermögen, öffentlicher Infrastruktur und auf landwirtschaftlich genutzten Flächen verursachen, gibt es, anders als bei Hochwasserereignissen an mittleren und großen Flusssystemen, keine vergleichbaren Konzepte und Initiativen zur Reduzierung der Schäden. Im Rahmen der Erstellung der

Hochwasserrisikomanagementpläne wurden durch Starkniederschläge entstehende Gefährdungen nicht thematisiert. Etwa 50 % der Überflutungsschäden – so zeigen die Erfahrungen aus extremen Niederschlagsereignissen und der Versicherungswirtschaft – werden durch lokale Sturzfluten und Hangabflüsse, die nicht in direktem Zusammenhang mit der Ausuferung eines oberirdischen Gewässers stehen, verursacht. Auf kommunaler Ebene wird die Starkregen- Problematik aus diesem Grund derzeit verstärkt diskutiert.

Im Rahmen dieses Projektes sollen sowohl wissenschaftliche Erkenntnisdefizite als auch Vollzugs- und Instrumentendefizite im Umgang mit Starkniederschlägen identifiziert und behoben werden.

Alle Arbeitsschritte des Projektes "Umgang mit Starkniederschlägen in Hessen" sind in das Projekt KLIMPRAX- Starkregen der HLNUG integriert.

Im Bearbeitungszeitraum vom 1. August 2015 bis 31. Juli 2019 sind folgende Arbeitspakete vorgesehen:

KLIMPRAX AP 2.1: Verwendung von Radardaten zur Simulation von Starkregen/Sturzfluten für kleine Einzugsgebiete.

Für dieses Arbeitspaket ist die Zusammenarbeit mit dem Deutschen Wetterdienst (DWD) unbedingt notwendig. In einer ersten gemeinsamen Besprechung am 19.08.2015 konnte der Arbeitsgruppe Radarklimatologie des DWD unser Projekt und unsere Arbeitsziele erläutern werden. Das nächste Abstimmungsgespräch fand am 14.12.2015 statt. Beim 2. DWD-Nutzerworkshop Radarklimatologie am 21.04.2016 in Offenbach wurde das Projekt KLIMPRAX-Starkregen präsentiert.

Mit Blick auf das Symposium "Verwendung von Radarniederschlagsdaten in der Ingenieurhydrologie" am 21.04.2017 und die nächsten Arbeitspakete 2 und 3 ist die Zusammenarbeit mit Dipl.-Geogr. Angela Pfister (Leiterin des

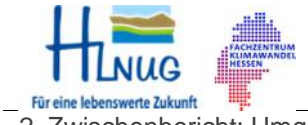

2. Zwischenbericht: Umgang mit Starkniederschlägen in Hessen 03. November 2016/ Seite 6

Technischen Hochwassermanagements, Emschergenossenschaft/Lippeverband) und mit der Arbeitsgruppe HW 1-1 Niederschlag der Deutschen Vereinigung für Wasserwirtschaft, Abwasser und Abfall (DWA) gesucht worden. Von der großen Erfahrung der Emschergenossenschaft/des Lippeverbandes in der Niederschlags-Abfluss-Modellierung mit gleichzeitiger Nutzung von hochaufgelösten Radarniederschlagsdaten soll bei der Anpassung der Modellansätze profitiert werden. Bei einem ersten Arbeitstreffen am 13.06.2016 in Essen konnten wir die Inhalte unserer Arbeiten diskutieren.

KLIMPRAX AP 2.2: Überprüfung und Anpassung von Modellansätzen zur Ermittlung des abflusswirksamen Niederschlags bei Starkregen.

KLIMPRAX AP 2.3: Überprüfung und Anpassung der hydraulischen Ansätze zur Berechnung des Oberflächenabflusses bei Starkregen/Sturzfluten an steilen Hängen. Experimentelle Untersuchung in einer Kipprinne.

Umsetzung der Erkenntnisse aus den Kipprinne-Versuchen für eine verbesserte instationäre, 2-dimensionale Modellierung des Oberflächenabflusses bei Starkniederschlägen.

KLIMPRAX 2.4: Begriffs- und Inhaltdefinitionen für lokale "Starkregen-Abflusskarten". Ggf. Unterstützung eines Abstimmungsprozesses zu Begriffs- und Inhaltdefinitionen für lokale "Starkregen-Abflusskarten" der LAWA. Erstellung von "Starkregen-Abflusskarten" für zwei ausgewählte Kommunen.

Während zwei Arbeitstreffen mit den Entsorgungsbetrieben der Landeshauptstadt Wiesbaden (ELW) wurde der Einsatz von hochaufgelösten Radarniederschlagsdaten zur Kanalnetzdimensionierung und -steuerung diskutiert und eine Zusammenarbeit mit Hinblick auf das Arbeitspaket 2.4 vereinbart.

Die Arbeiten der Arbeitsgruppe "Starkregen und Sturzfluten" werden durch Studienarbeiten des Master Studiengangs "Umweltmanagement und Stadtplanung in Ballungsräumen" (UMSB) unterstützt. Die organisatorische Abwicklung innerhalb der Hochschule und die Betreuung sind durch Prof. Dr. Ernesto Ruiz Rodriguez und Frau B.Eng. Lisa Trost gesichert.

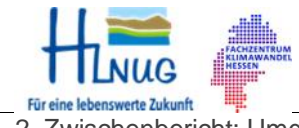

## Hochschule RheinMain FB Architektur und Bauingenieurwesen Wasserbaulaboratorium

## **2 KLIMPRAX AP 2.1: Verwendung von RADOLAN-Radarniederschlagsdaten zur Simulation von Starkregen/Sturzfluten**

## **2.1 Verfügbarkeit der RADOLAN-Radarniederschlagsdaten**

Die **RW-RADOLAN-Komposite** besitzen eine zeitliche Auflösung von 1 Stunde und stellen an den Niederschlagsstationen angeeichte Niederschlagssummen in 1/10 mm/h - Genauigkeit bereit. Die RW-RADOLAN-Komposite sind kostenlos und stehen auf dem FTP-Server des DWD (ftp://ftp-cdc.dwd.de/pub/CDC/) zum freien Download zur Verfügung (Zeitraum Juni 2005 bis heute).

Die **RY-RADOLAN-Komposite** liegen in einer zeitlichen Auflösung von 5 Minuten vor und stellen die Niederschlagssummen in 1/100 mm/h - Genauigkeit zur Verfügung (vgl. Anlage 1). Die RY-RADOLAN-Komposite werden nach Konsistenzprüfung durch den DWD gegen eine Nutzungsgebühr bereitgestellt (Zeitraum: 24.04.2006 bis heute). Beide Radarprodukte (RW und RY) sind als Binär- RADOLAN-Kompositformat Version 2.4 [8] abgelegt.

Seit Mai 2016 bietet der DWD die historischen RW-RADOLAN- Komposite als GIS-kompatible ASCII-Dateien an.

(ftp://ftp-cdc.dwd.de/pub/CDC/grids\_germany/hourly/radolan/historical/asc/)

Seit Juni 2016 werden ebenfalls die aktuellen RW-RADOLAN- Komposite als GIS-kompatible ASCII-Dateien angeboten.

(ftp://ftp-cdc.dwd.de/pub/CDC/grids\_germany/hourly/radolan/recent/asc/).

Entsprechende Unterstützungsdokumete zur Verwendung von RADOLAN Kompositen in einem GIS werden angeboten.

#### (ftp://ftp-cdc.dwd.de/pub/CDC/grids\_germany/hourly/radolan/)

Nach wie vor werden die RW- und RY-RADOLAN-Komposite nur in polarstereografischer Projektion angeboten. Diese ist auf die bisherigen Aufgaben im Bereich der Meteorologie abgestimmt und diesbezüglich geeignet. Die bisherigen Anwendungen im Rahmen der operationellen Hochwasservorhersage erfordern keine andere Projektion, da die Radarbilder in der Hauptsache dazu genutzt werden sich einen Überblick über die zeitliche und räumliche Entwicklung von Niederschlagsereignissen im großen Maßstab zu verschaffen.

Sobald jedoch die Radarniederschlagsdaten zur Simulation quantitativ verwendet werden sollen, müssen beispielsweise die Niederschlagssummen mit den Niederschlagsflächen oder Einzugsgebietsflächen multipliziert werden, um die für die Simulation erforderlichen Niederschlagsvolumina zu berechnen.

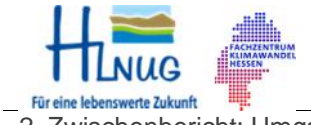

2. Zwischenbericht: Umgang mit Starkniederschlägen in Hessen 03. November 2016/ Seite 8

Da die polarstereografische Projektion weder längen- noch flächentreu ist, würde man bei der Multiplikation der Niederschlagssummen mit dem RADOLAN-Raster (1km x 1km) einen systematischen Fehler begehen.

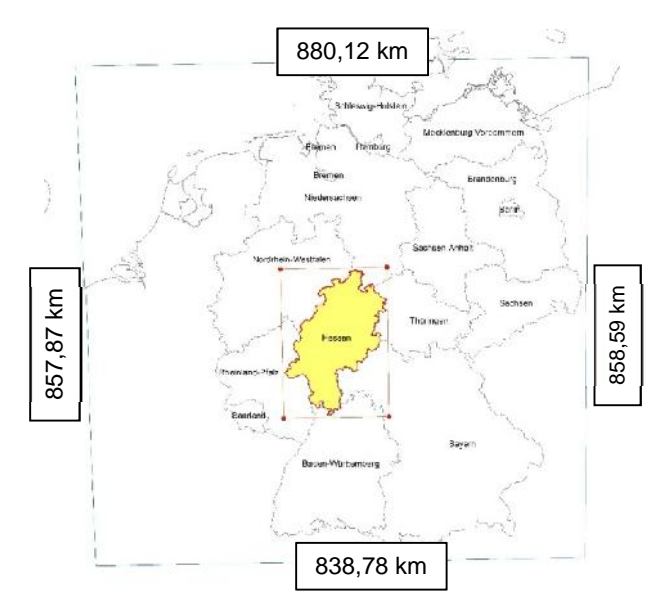

Abbildung 1:Seitenlängen des nationales RADOLAN-Rahmens (900 km x 900 km) in längen- und flächentreue Gauss-Krüger Projektion, Zone3

Obwohl die heutigen professionellen GIS in der Lage sind, Daten und Inhalte mit unterschiedlichen Projektionen gemeinsam darzustellen, ergibt sich bei der "Verrechnung" von Daten mit unterschiedlichen Projektionen ein erheblicher Zeitaufwand.

Wünschenswert wäre, wenn die seit Sommer 2016 im ASCII- Format "doppelt" abgelegten historischen und aktuellen RW-RADOLAN-Komposite im UTM-Format angeboten werden könnten. Dazu müssten ein UTM32-RADOLAN-Rahmen definiert werden und, in gleicher Weise wie bisher bei der polarstereografischen Projektion die Polargitterpunkte auf die neuen Gitterpunkte des UTM32-Rasters übertragen werden.

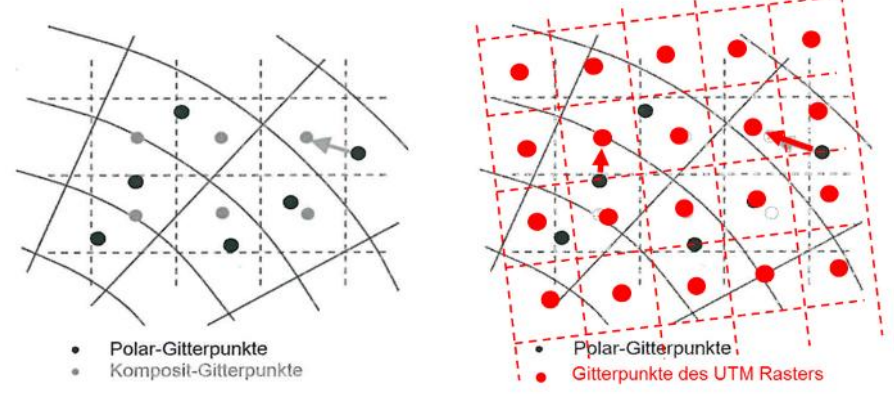

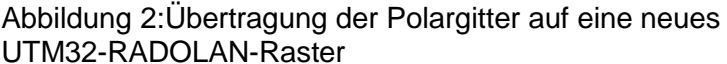

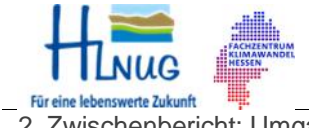

2. Zwischenbericht: Umgang mit Starkniederschlägen in Hessen 03. November 2016/ Seite 9

Natürlich gilt dieser Wunsch in gleicher Weise für die RY-5min- RADOLAN-Komposite, da sich diese für die Analyse und Modellierung von kurzfristigen Starkregenereignissen besonders eignen.

## **2.2 Routinen/ Werkzeuge für die Bearbeitung von hochaufgelösten RADOLAN- Radarniederschlagsdaten**

Die im 1. Zwischenbericht beschriebenen Routinen/ Werkzeuge für die Bearbeitung von hochaufgelösten RADOLAN- Radarniederschlagsdaten (vgl. 1. Zwischenbericht, Kap. 4) ist in der Version 09\_16 fertiggestellt. Nach Freigabe durch das HLNUG wird das OpenSource Software-Paket **RADAR** auf der Homepage der Hochschule RheinMain zum freien Download bereitgestellt.

http://www.hs-rm.de (Suchwort: KLIMPRAX)

Die zum Teil rudimentäre Benutzeroberfläche im Kommandozeilenmodus ist beabsichtig. Die Weiterentwicklung einer benutzerfreundlichen Oberfläche soll professionellen Dienstleistern in der Praxis überlassen werden. Hierfür wird der Quellcode der Kernroutinen ebenfalls auf der oben genannten Homepage bereitgestellt. Die Routinen laufen auf 32 bit- Windows® Rechnern im Kommandozeilen-Modus und es wird für den Zugriff auf die RADOLAN-Radardaten eine fest vorgegebene Verzeichnisstruktur benötigt.

Es werden Routinen zur einfachen und zeitsparenden Verarbeitung der RADOLAN-Binärdateien bereitgestellt. Um die Akzeptanz für die RADOLAN-Radardaten bei den Modellierern zu steigern und die Weiterverarbeitung zu erleichtern, wurde eine GIS-kompatible Schnittstelle als Ausgabe- und Ergebnisformat gewählt.

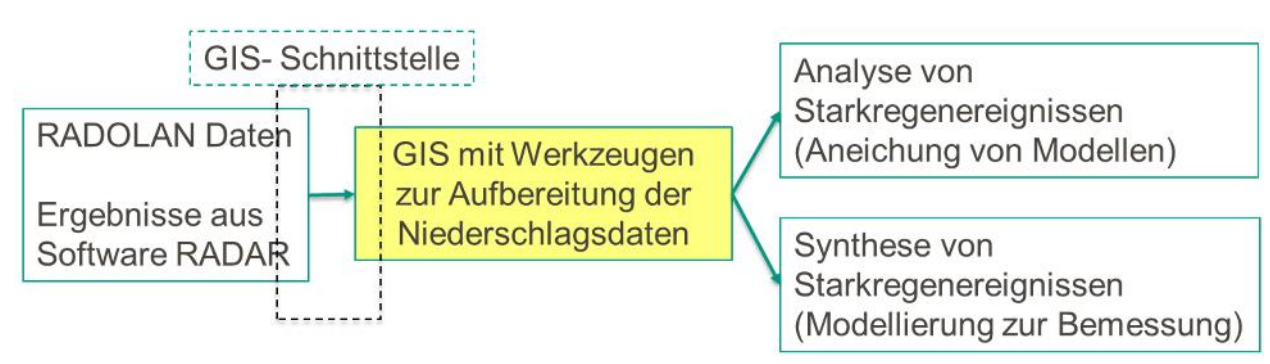

Abbildung 3: GIS-kompatible Schnittstelle als Ausgabe- und Ergebnisformat im Software-Paket RADAR

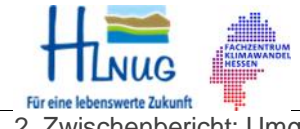

FB Architektur und Bauingenieurwesen Wasserbaulaboratorium

2. Zwischenbericht: Umgang mit Starkniederschlägen in Hessen 03. November 2016/ Seite 10

## Das OpenSource Software-Paket **RADAR** enthält folgende Routinen/ Werkzeuge:

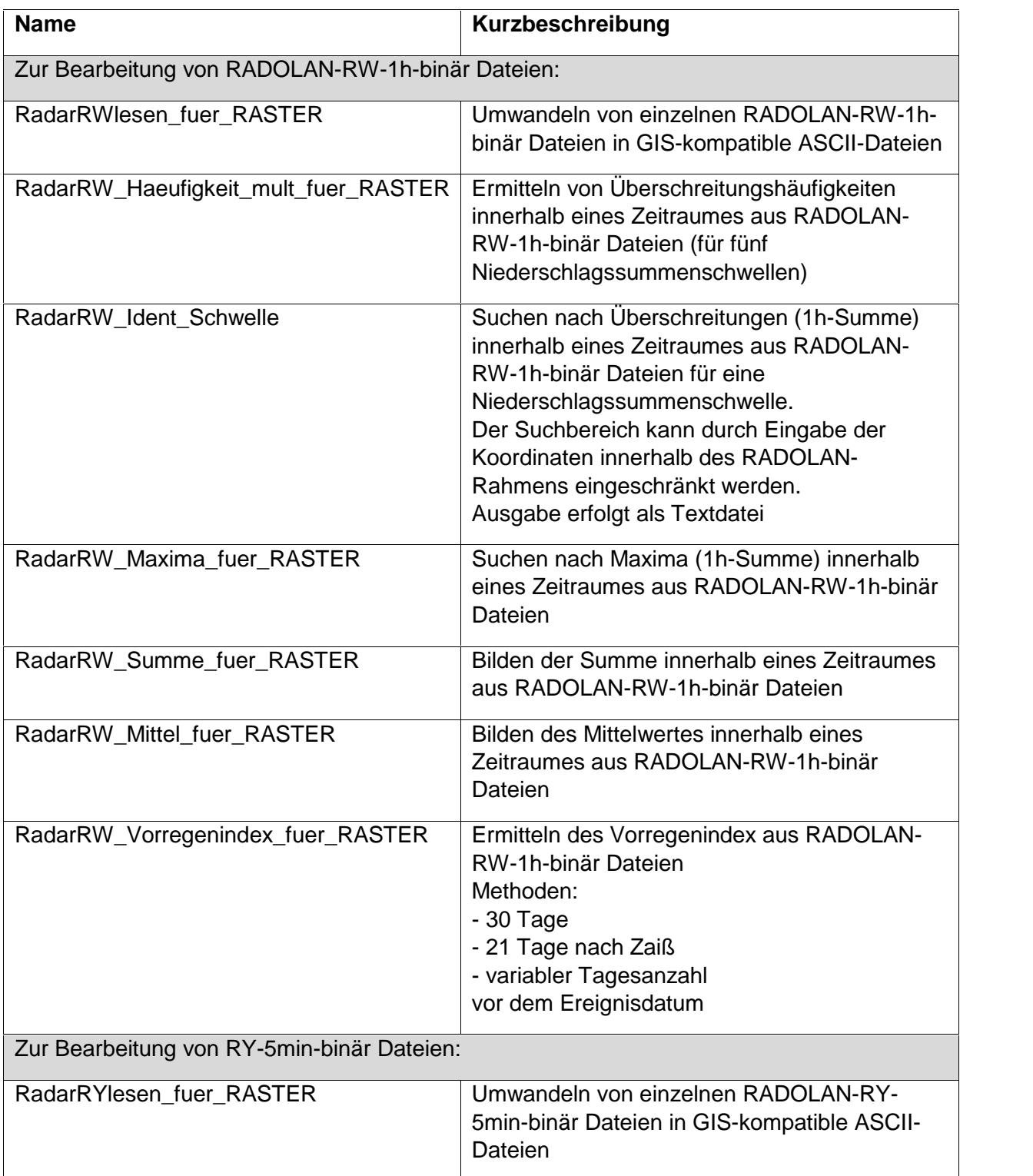

Tabelle 1: Routinen des Software-Paketes RADAR (Version 09\_16)

Diese Routinen helfen den Aufbereitungsaufwand von Radarniederschlagsdaten für eine Simulation (Niederschlags- Abfluss-Modellierung oder Kanalnetzberechnung) zu reduzieren. Für die in den folgenden Kapiteln 3 und 4

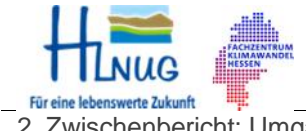

2. Zwischenbericht: Umgang mit Starkniederschlägen in Hessen 03. November 2016/ Seite 11

beschriebenen Arbeitsschritte dieses Projektes wurden diese benutzt.

## **2.3 Weiterentwicklung der Datenbank gestützten Software ArViRadDB**

Nach Präsentation der Datenbank gestützten Software zur Archivierung, Analyse und Visualisierung der historischen RADOLAN-Radarniederschlagsdaten **ArViRadDB** (vgl. 1. Zwischenbericht, Kap. 5) beim DWD am 14. Dezember 2015 und auf Grund des Interesses beim KLIMPRAX HLNUG Workshop am 25.02.2016 werden wir die Benutzerfreundlichkeit und Funktionalität von **ArViRadDB** weiter verbessern.

**ArViRadDB** ist, wie bereits im 1. Zwischenbericht erläutert, ein geeignetes Werkzeug um aus den historischen RADOLAN Daten geeignete lokale Starkregen zur Projektbearbeitung zu identifizieren.

**ArViRadDB** kann auf Anfrage und nach Zustimmung durch das HLNUG kostenlos zur Verfügung gestellt werden.

#### **2.4 Interpretation und Wertung der durch die RADAR-Routinen erzielten Berechnungsergebnisse**

Die RW-RADOLAN-Komposite werden in der Regel zur 50ten Minute jeder Stunde in UTC-Zeit abgelegt. In einigen Fällen sind sie zu anderen Zeiten abgelegt (bspw. zur 45ten Minute). Die Routinen der Software RADAR sind so programmiert, dass sie das Fehlen einer Datei zur 50ten Minute erkennen und stattdessen die Datei mit der 45ten Minute suchen, um sie zu öffnen. Fehlt auch diese wird die Stunde ohne Programmabbruch übersprungen. Sollten die Daten trotzdem zu einem anderen Zeitpunkt der Stunde abgelegt sein (z.B. zur 35ten Minute), werden diese ignoriert und fehlen im Ergebnis.

Die RW-RADOLAN-Komposite enthalten die Niederschlagssumme einer jeden Stunde (zur 50ten Minute). Beginnt ein Starkniederschlag vor der 50ten Minute einer Stunde oder dauert der Starkniederschlag länger als eine Stunde, wird die Niederschlagssumme zwangsläufig in mehrere Teilsummen unterteilt. Dies beeinflusst das Ergebnis folgender RADAR Routinen:

- **RadarRW\_Haeufigkeit\_mult\_fuer\_RASTER**
- **RadarRW\_Maxima\_fuer\_RASTER**
- **RadarRW\_Ident\_Schwelle**

Diese drei Routinen helfen beispielweise bei der Suche nach historischen Starkniederschlagsereignissen. Durch die

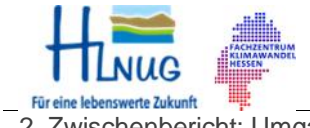

FB Architektur und Bauingenieurwesen Wasserbaulaboratorium

2. Zwischenbericht: Umgang mit Starkniederschlägen in Hessen 03. November 2016/ Seite 12

mögliche Aufsplittung in Teilsummen können so Starkregen/Extremereignisse übersehen oder in ihrer Summe unterschätzt werden.

Abschließend ist anzumerken, dass das Software-Paket RADAR dafür gedacht ist den Anwender beim Umgang mit den RADOLAN-Produkten bei der Projektarbeit zu unterstützen. Die Software RADAR ist nicht dafür geeignet klimatologische Auswertungen vorzunehmen.

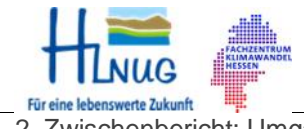

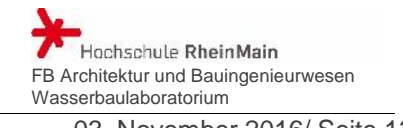

## **3 Auswahl konvektiver Ereignisse für das Land Hessen (Starkregen-Sammlung)**

### **3.1 Motivation**

Ein Handlungsinteresse auf städtischer bzw. kommunaler Ebene besteht vor allem im Hinblick auf die Vulnerabilität bei starkregenbedingten Hochwassern. Starkregen sind lokal begrenzte Regenereignisse mit großen Niederschlagsmengen und hoher Intensität. Sie treten oftmals als konvektive Ereignisse mit geringer räumlicher Ausdehnung und kurzer Dauer auf. Insofern bringen sie ein häufig schwer kalkulierbares Überschwemmungsrisiko mit sich. Lokale Starkregenereignisse und daraus resultierende Schäden rücken aus diesem Grund immer mehr ins Blickfeld des öffentlichen Interesses.

Fernab vom Fluss rechnet man im Regelfall weniger mit einem Hochwasser. Die sogenannten Sturzfluten können bei einem Starkregen urplötzlich und überall auftreten und bringen häufig ein hohes Erosionspotenzial mit sich. Nach Meinung der Experten aus dem Bereich der Klimaforschung ist in Zukunft mit einer Zunahme von extremen Niederschlagsereignissen zu rechnen. Den Klimawandel und daraus hervorgehende Extremwetter zu stoppen wird nicht möglich sein und auch die über Jahrtausende hinweg entstandene Urbanisierung ist kaum rückgängig zu machen. Stattdessen braucht es Maßnahmen und Lösungen, um sich mit dem immer deutlicher werdenden Klimawandel und dessen Auswirkungen arrangieren zu können.

Der in der Praxis häufig verwendete Ansatz durch Vorgabe eines Wiederkehrintervalls und einer Regendauer mittels KOSTRA-DWD 2000/2010 (Koordinierte Starkniederschlags- Regionalisierungs-Auswertungen) einen Regen (Euler Typ1 oder Euler Typ2) für die Überlastungssimulation wasserwirtschaftlicher Infrastruktur zu wählen, kann zu völlig unrealistischen, falschen Ergebnissen führen. Dies gilt im Falle von Starkniederschlägen speziell für kleine Einzugsgebiete <50 km² mit hohen Niederschlagsintensitäten und kleinen Dauerstufen (<1 Stunde). Die Inhomogenität der Intensitätsverteilung über dem betrachteten Einzugsgebiet sowie deren Zugrichtung und -geschwindigkeit werden dabei nicht berücksichtigt (vgl. 1. Zwischenbericht, Anlage 3: Beispielhafte Auswertung von RADOLAN-RY-Daten für das Starkregenereignis am 11.07.2014 im Einzugsgebiet des Rambaches im Wiesbaden).

Die im Folgenden erarbeitete Auswahl konvektiver Ereignisse für das Land Hessen (Starkregen-Sammlung) soll der Praxis eine Alternative bieten, Überlastungssimulationen mit Hilfe von historischen Starkregen durchzuführen.

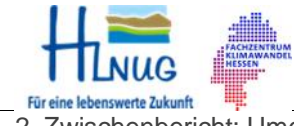

## **3.2 Meteorologischer Hintergrund**

Zum besseren Verständnis der Auswahlkriterien zur Auswahl der Starkregen werden im Folgenden meteorologische Zusammenhänge und Parameter erläutert. Die nachfolgenden Erläuterungen sollen insbesondere für Leser, welche nicht mit meteorologischen Hintergründen vertraut sind, eine Hilfe sein wichtige Zusammenhänge dieses Fachgebietes im Hinblick auf Starkregenereignisse zu verstehen.

### **Europäische Großwetterlagen**

Unter der Leitung von F. Baur entstand von 1941 bis 1943 am ehemaligen Forschungsinstitut für langfristige Witterungsvorhersage in Bad Homburg erstmals ein "Kalender der Großwetterlagen Europas" (Baur et al. 1944). Nach Baur (1963) versteht man unter einer Großwetterlage, die während mehrerer Tage im Wesentlichen gleichbleibenden und für die Witterung in den einzelnen Teilgebieten maßgebenden Züge des Gesamtzustandes der Lufthülle in dem betrachteten Großraum. Sie wird gekennzeichnet durch die mittlere Luftdruckverteilung im Meeresniveau und in der mittleren Troposphäre und erstreckt sich über einen Raum, welcher mindestens die Größe Europas hat, einschließlich des östlichen Nordatlantik. Basierend auf den Arbeiten von Baur et al. (1944) und Baur (1947) veröffentlichten Hess und Brezowsky (1952) den Katalog der Großwetterlagen Europas, der die Großwetterlagen aller Tage von 1881 bis 1950 beinhaltet. Dieser wurde in den folgenden Jahren (Hess und Brezowsky 1969, 1977) mehrfach überarbeitet. Die Arbeiten von Hess und Brezowsky wurden von Gerstengarbe und Werner (1993, 1999, 2005) fortgesetzt und um ausführliche Beschreibungen sowie detaillierte statistische Auswertungen der raumzeitlichen Strukturen der europäischen Großwetterlagen ergänzt. [23] Die ursprünglich 21 Großwetterlagen (Baur) wurden im Laufe der Jahre auf 29 verschiedene Großwetterlagen erweitert. Die letzte überarbeitete Auflage erschien als Report No. 119 des Potsdam-Instituts für Klimafolgenforschung. [Gerstengarbe, Werner (2010): 23]

Die Großwetterlagen (GWL) können in unterschiedliche Zirkulationsformen unterteilt werden. In der Regel wird zwischen der zonalen (ZZ), der gemischten (GZ) und der meridionalen Zirkulationsform (MZ) unterschieden. Die zonale Zirkulationsform (ZZ) ist dadurch gekennzeichnet, dass zwischen einem hochreichend subtropischen Hoch und einem hochreichend subpolaren Tief über dem Nordatlantik relativ milde und feuchte Meeresluft in besonders zonaler Richtung nach Osten transportiert wird. Dieser Zirkulationsform gehören folglich alle Westlagen an. Zu der gemischten Zirkulationsform (GZ) zählt man beispielsweise die Nordwest- und Südwestlage,

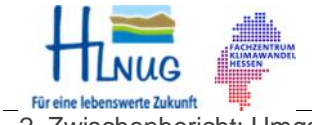

2. Zwischenbericht: Umgang mit Starkniederschlägen in Hessen 03. November 2016/ Seite 15

bei denen sowohl die meridionalen als auch die zonalen Strömungskomponenten eine Rolle spielen. Charakteristisch für die gemischte Zirkulationsform ist, im Vergleich zur Westlage, die Verschiebung des steuernden Hochdruckzentrums nach Norden entweder über den Nordatlantik (NWa, NWz), über Mitteleuropa (HM, BM) oder über Osteuropa (SWa, SWz). Zur meridionalen Zirkulationsform werden alle Trogwetterlagen mit nord-südlicher Achsenausrichtung sowie die blockierenden Hochdrucklagen gezählt. Nordost- und Südostlagen gehören ebenfalls zu den meridionalen Zirkulationsformen.

Weiterhin ist zu beachten, dass die Großwetterlagen über Mitteleuropa sowohl mit antizyklonalem als auch mit zyklonalem Witterungcharakter auftreten können und dementsprechend mit a (antizyklonal) bzw. mit z (zyklonal) gekennzeichnet werden. Als zyklonal werden jene Wetterlagen bezeichnet, welche überwiegend durch einen Tiefdruckeinfluss gekennzeichnet und damit zumeist wolken- und niederschlagsreich sind. Entsprechend wird eine GWL als antizyklonal charakterisiert, bei welcher der Hochdruckeinfluss überwiegt und deren Wettergeschehen folglich relativ störungsfrei ist.

Der Niederschlag, ob kurz und stark oder schwächer, aber dafür lang anhaltend, wird in Deutschland in der Regel durch charakteristische Großwetterlagen verursacht. In Europa werden die verschiedenen Wetterlagen durch das Zusammenspiel eines Hochdruckgebietes über den Azoren (Azorenhoch) und durch ein Tiefdruckgebiet nördlich von Island (Islandtief) beeinflusst. Je nach Lage des Islandtiefs zum Azorenhoch herrschen unterschiedliche Druckverhältnisse in Europa. Diese führen zu den charakteristischen Großwetterlagen. [Bott (2012): 2, Klose (2014): 34]

#### **Vb-Zugbahn**

Mit der Vb-Zugbahn wird die Zugbahn eines Tiefs vom Golf von Genua über Österreich nach Tschechien und Polen beschrieben, welches relativ weit südlich verläuft. Während ihres Weges über das Mittelmeer erwärmt sich die Luft, wobei sie viel Luftfeuchtigkeit aufnimmt. Beim Aufstau über dem Erzgebirge und den Alpen kommt es zur Bildung stärkerer Niederschläge. Die gleiche Situation herrscht vor, wenn warme sehr feuchte Luft westlich (Va) oder östlich an den Alpen vorbei zieht und auf eine von Norden kommende Kaltluftfront trifft. Die Vb-Zugbahn beeinflusst vor allem Ostdeutschland und häufig auch Osthessen. Sie tritt häufig in Verbindung mit den Wetterlagen TrM oder NEz auf.<sup>1</sup>

<sup>1</sup> Deutscher Wetterdienst (DWD), Glossar,

<sup>(</sup>https://www.dwd.de/DE/service/lexikon/Functions/glossar.html?lv2=102868&lv3=102888)

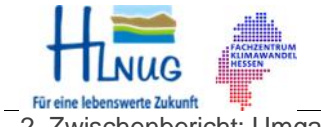

2. Zwischenbericht: Umgang mit Starkniederschlägen in Hessen 03. November 2016/ Seite 16

## **Tief Mitteleuropa (TM)**

Eine der Vb-Zugbahn ähnelnde GWL ist das Tief Mitteleuropa. Am Boden und vor allem in der Höhe liegt ein abgeschlossener Tiefdruckkern über Mitteleuropa, der mindestens im Westen, Norden und Osten von hohem Luftdruck umschlossen ist. Diese Lage kommt häufig durch den Abschnürungsvorgang eines weit nach Süden reichenden, kräftigen Trogs zustande.

Für Deutschland bedeutet diese Wetterlage meist feuchtes und unbeständiges Wetter. Gerade im Sommerhalbjahr besteht eine erhöhte Gefahr für das Auftreten von Unwettern mit Starkniederschlägen, gelegentlich auch mit Überschwemmungen, insbesondere dann, wenn sich daraus eine Vb-Zugbahn entwickelt.<sup>2</sup>

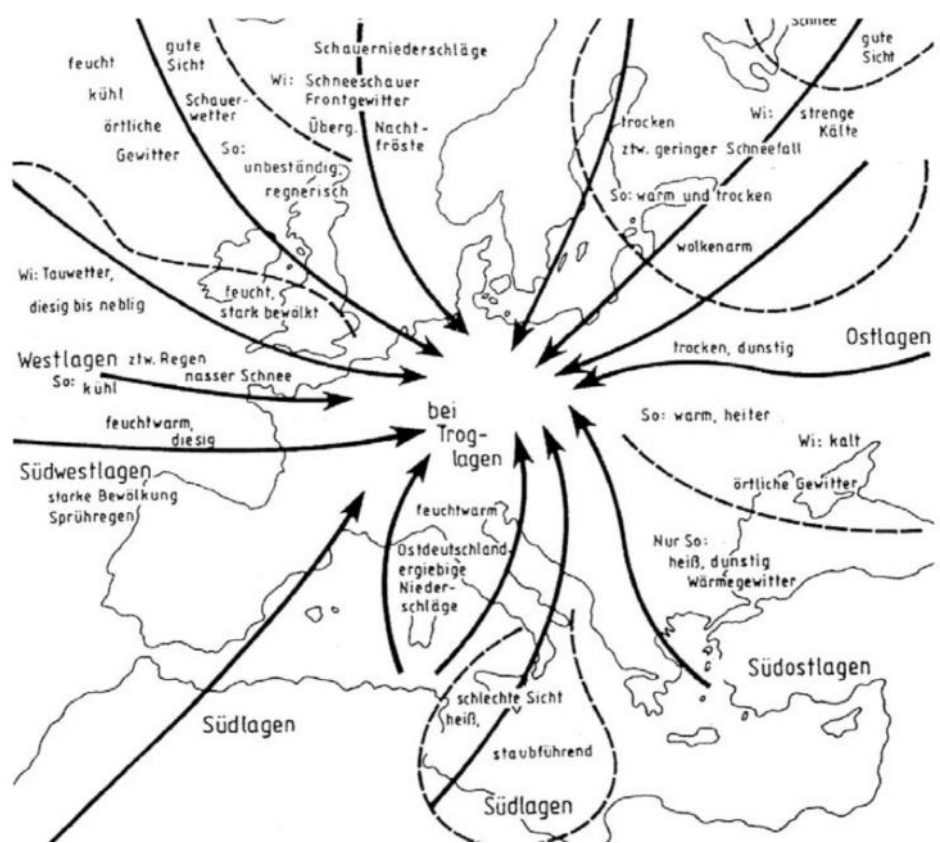

Abbildung 4: Die Luftmassen Europas und ihre Eigenschaften wie Zugrichtung und Niederschlagsdargebot (qualitativ) unter Berücksichtigung des Wettergeschehens in Deutschland (verändert nach:DRAHEIM 2005) [ Stölzle (2008): 51]

Zu den starkregenträchtigen Großwetterlagen alle zyklonalen meridionalen Großwetterlagen, der Trog Westeuropa, die Südwestlage über Mitteleuropa und die Hochdruckbrücke Mitteleuropa.

<sup>2</sup> Deutscher Wetterdienst (DWD), August 2014 (http://www.raonline.ch/pages/edu/cli/extrain02a.html)

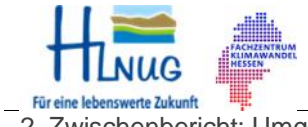

Hochschule RheinMain FB Architektur und Bauingenieurwesen Wasserbaulaboratorium

## **Zyklonale meridionale Großwetterlagen**

Zu den zyklonalen meridionalen Großwetterlagen zählen alle Nord-, Nordost-, Ost-, Südost- und Südlagen mit zyklonalem Witterungscharakter. Darunter auch Trog Mitteleuropa (TrM), Hoch Nordmeer-Island zyklonal (HNz), Hoch Fennoskandien zyklonal (HFz), Hoch Nordmeer-Fennoskandien zyklonal (HNFz), Südostlage zyklonal (SEz), Tief Britische Inseln (TB) und Trog Westeuropa (TrW).

## **Trog Westeuropa (TrW)**

Diese Wetterlage gehört zu den Südlagen und bringt daher vor allem warme, tropische Luftmassen nach Mitteleuropa. In Trogform erstreckt sich tiefer Luftdruck sowohl am Boden als auch in der Höhe vom Nordmeer über den westeuropäischen Küstenbereich bis zur Iberischen Halbinsel. Flankiert wird dieser Trog von hohem Luftdruck über dem mittleren Atlantik und Westrussland. Eine Frontalzone verläuft vom mittleren Atlantik nach Spanien und von dort in Richtung Nordost über das westliche Mitteleuropa nach Skandinavien. In ihr wandern Einzelstörungen, meist westlich der Alpen entlang, über Mitteleuropa hinweg. Der Witterungscharakter ist meist unbeständig aber nicht durchweg unfreundlich. Diese Wetterlage ist dadurch gekennzeichnet, dass es vielfach schwülwarm und gewittrig ist und es zu ergiebigen Niederschlägen kommen kann.

## **Südwestlage über Mitteleuropa, zyklonal (SWz)**

Eine Südwestlage entwickelt sich, wenn sich das Azorenhoch ostwärts ausdehnt. Es kommt dann zu kräftigen Südwestwinden, die im Winter sehr milde, feuchte Meeresluft nach Mitteleuropa bringen. Die zyklonale Südwestlage ist ganzjährig durch überdurchschnittliche Temperaturen und erhöhte Niederschläge charakterisiert.

## **Hochdruckbrücke Mitteleuropa (BM)**

Auch die Hochdruckbrücke Mitteleuropa kennzeichnet häufig starkregenträchtige Phasen. Als Hochdruckbrücke wird eine Verbindung zwischen zwei benachbarten Hochdruckgebieten bezeichnet. Dabei werden zwei Tiefdruckgebiete voneinander getrennt, wodurch sich Hochdruckbrücken mit Tiefdruckrinnen abwechseln.

Abbildung 4 zeigt einen schematischen Überblick der Luftmassenströmungen und -zugrichtungen über Deutschland und Europa mit dem charakteristischen Niederschlagsdargebot.

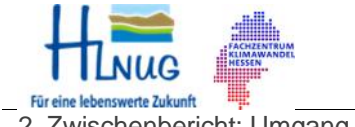

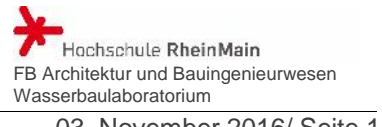

## **Konvektion**

Unter Konvektion wird das Aufsteigen erwärmter Luftmassen bei gleichzeitigem Absinken kältere Luftmassen in der Umgebung verstanden. Dies bedeutet: Warme Luft steigt auf, kühlt dabei ab und sinkt in der Höhe seitwärts wieder ab. Es lassen sich zwei Arten von Konvektion unterscheiden: Die ungeordnete Klein-Konvektion (z.B. Warmblasen oder Cumuluswolken (Haufenwolken))und die ungeordnete Groß- Konvektion (größere Gewitterwolken oder Cloud-Cluster).

Konvektion entsteht durch Sonneneinstrahlung, die bodennahe Luftschichten erwärmt, welche dann aufgrund geringerer Dichte aufsteigen. Erreichen die Luftmassen das Kondensationsniveau, bilden sich Konvektionswolken, die in Mitteleuropa insbesondere in den Sommermonaten für heftige Gewitter mit Schauern und starkem Wind sorgen können. Folglich tritt Konvektion hauptsächlich tagsüber auf (Sonneneinstrahlung) und bildet sich nachts nur selten oder wenn über Flächen mit großer Wärmekapazität (z.B. Gewässer, Städte).

Wie bereits angesprochen lassen sich verschiedene Formen von Konvektion unterscheiden, so auch aus Konvektion entstandene Gewittertypen. Die einfachste Gewitterform ist die *Einzelzelle*. Diese besteht aus einem einzigen Auf- und Abwindbereich (sog. Up- und Downdraft) und besitzt eine horizontale Ausdehnung von etwa 10 km. Sie bewegt sich nur sehr langsam und ist bei Windstille nahezu stationär. Sie besitzt eine Lebensdauer von 20 bis 40 Minuten. Als *Multizelle* wird eine Kombination aus mehreren Einzelzellen in verschiedenen Entwicklungsstadien verstanden, welche einen Gewitterkomplex bilden. Sie besitzt eine Ausdehnung von 20 bis 30 km und kann im Extremfall mehrere Stunden bestehen. Im Vergleich zur Einzelzelle ist ihre Dynamik wesentlich größer, so dass auch die Wettererscheinungen (Wind, Niederschlag, Hagel) in der Regel heftiger ausfallen. Während sich Einzelzellen meinst in lockerer Verteilung am Hochdruckrand im Warmluftbereich (quasi barotrope = horizontal homogene Umgebung) befinden, findet man Multizellen im baroklinen Bereich, beispielsweise vor einer Kaltfront, entlang präfrontaler Konvergenzlinien. Dadurch nimmt der Wind in der Höhe zu. Die Multizelle ist die häufigste Gewitterform in Mitteleuropa. Die *Superzelle* ist die Gewitterform mit den heftigsten Wettererscheinungen. Sie tritt speziell in Mitteleuropa allerdings seltener auf als die Multizelle und besitzt im unteren Bereich eine Ausdehnung von 20 bis 50 km, wobei sie allerdings im oberen Bereich der Wolke (Cirrusschirm) einen Durchmesser von mehr als 100 km aufweisen kann. Ihre Lebensdauer beträgt in der Regel etwa sechs, in Einzelfällen sogar zwölf Stunden. Auswirkungen sind häufig großkörniger Hagelschlag,

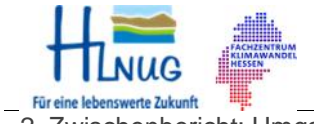

2. Zwischenbericht: Umgang mit Starkniederschlägen in Hessen 03. November 2016/ Seite 19

Starkregen, Sturmböen und ggf. sogar Tornados. Superzellen entstehen in einem stark baroklinen Feld mit deutlicher und hochreichender Windscherung (plötzliche scharfe Änderungen der Richtung und/oder der Geschwindigkeit des Windes, welche durch das Aneinandervorbeiströmen zweier unmittelbar benachbarter Luftschichten hervorgerufen werden) in einer instabilen Luftmasse mit ausgeprägter Warmluftadvektion (horizontale Zufuhr einer Warmluftmasse). Barokline Schichtungen treten typischerweise im Bereich von Fronten auf, wenn warme und kalte Luftmassen aufeinander treffen. Flächen mit jeweils gleichem Druck (Isobaren) und gleicher Temperatur (Isothermen) liegen nicht parallel zueinander. Anders verhält es sich bei der Barotropie: In der barotropen Atmosphäre stehen die Flächen gleicher Temperatur parallel zu denen gleichen Druckes. Daher ist die mittlere Temperatur zwischen zwei Flächen gleichen Druckes überall dieselbe. [Bott (2012): 2, Klose (2014): 34, Übel (2011): 53]

#### **Konvergenzlinien**

Als Konvergenzlinien werden linienhafte Zonen bodennah zusammenströmender Luft bezeichnet. Im Vergleich zu Frontalzonen, bei denen zwei Luftmassen unterschiedlicher Temperatur und Feuchte aufeinandertreffen, entstehen Konvergenzlinien innerhalb einer Luftmasse. Diese besitzen also gleiche thermodynamische Eigenschaften und sind somit luftmasseninterne Phänomene. Die Luft fließt horizontal zusammen. Dies kann zu intensiver konvektiver Wolken- und Niederschlagsbildung führen.

Durch ein konvergentes Windfeld entstehen Vertikalbewegungen, wodurch sich konvektive Bewölkung und entsprechende, daraus resultierenden Wettererscheinungen, bilden. In Abhängigkeit der atmosphärischen Schichtung, der synoptischen Lage, sowie weiterer meteorologischen Eigenschaften der Luftmasse kann Konvektion mit unterschiedlichen Eigenschaften und Intensitäten auftreten, wobei Squall Lines die heftigsten Erscheinungsformen sind.

Konvergenzlinien können in zwei unterschiedlichen Gebieten entstehen: Im Winterhalbjahr bilden sie sich häufig über dem Atlantik oder über West- und Nordeuropa hinter Kaltfronten oder sie entstehen im Bereich eines mit Kaltluft angefüllten Hochtrogs. Auslöser ist hierbei vor allem Höhenkaltluft und die in die Troposphäre eindringende Stratosphärenluft (Dry Intrusion). Es kommt es zu linienhaften Gebieten oder kommaförmigen Wirbeln mit Graupel- und Schneeschauern sowie eingelagerten Gewittern. Im Sommerhalbjahr verhält es sich genau gegensätzlich: Konvergenzlinien entstehen vor allem über West- und Mitteleuropa und befinden sich im Warmluftbereich vor Kaltfronten oder bei starker solarer

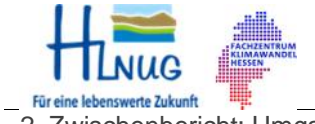

2. Zwischenbericht: Umgang mit Starkniederschlägen in Hessen 03. November 2016/ Seite 20

Einstrahlung innerhalb eines Höhenrückens. Die präfrontalen Konvergenzlinien sind im Sommerhalbjahr die häufigsten Erscheinungsformen in Mitteleuropa.

Gewitter ordnen sich an Konvergenzlinien meist linienartig (Squall-Line) an. Diese Form von Gewittern ist meist heftig, nimmt zum Teil sogar unwetterartige Ausmaße (Orkanböen, Starkregen, großkörniger Hagel) an und verursacht ein dementsprechend großes Zerstörungsausmaß.

Eine Gemeinsamkeit aller Typen von Konvergenzlinien ist die Bildung eines flachen thermischen, meist rinnenförmigen Tiefdruckgebiets über ausgedehnten Landflächen. Ursprung dessen ist ein weitreichendes Hochdruckgebiet, welches großflächiges Absinken verursacht. Dies führt zur Auflösung der Wolken. Durch die starke solare Einstrahlung und die wolkenarme Umgebung erwärmen sich der Erdboden und die darüber liegenden Luftschichten stark. Durch das divergente Strömungsverhalten der erwärmten Luft entsteht ein Hitzetief (Druckfall am Boden). Hierdurch entstehen in den untersten Luftschichten konvergente Strömungen in Richtung des tiefen Drucks. Es entsteht eine Konvergenzlinie.

Präfrontale Konvergenzlinien sind die häufigste Erscheinungsform in Mitteleuropa im Sommerhalbjahr. Sie treten vorderseitig einer herannahenden Kaltfront oder quasistationären Front auf. Sie können v.a. über Mittel- und Westeuropa beobachtet werden und besitzen eine Lebenszeit von mehr als 6 Stunden bis 2 Tagen. Eine weitere Möglichkeit, wie Konvergenzlinien entstehen können, sind Feuchteunterschiede in der mittleren Troposphäre. Dies ist vor allem bei den Hochdruckwetterlagen über Mitteleuropa – fernab atlantischer Tiefs mit ihren Frontsystemen – der Fall. Im Vergleich zu den präfrontalen Konvergenzlinien ist die Konvektion jedoch hier weniger intensiv und es entstehen selten organisierte Strukturen wie Squall Lines oder ähnliches. Es ordnen sich entlang der Konvergenzlinie eher Einzelzellen an, deren Intensität von Feuchte, Stärke der labilen Schichtung und Hebungsantrieben abhängt. Absinkende trockene Stratosphärenluft (hohe isentrope potentielle Vorticity (IPV)) kann die Konvektion zusätzlich verstärken. Konvergenz kann ebenfalls entlang von Küstenlinien oder Gebirgsketten induziert werden bzw. durch diese verstärkt werden. Reine Küstenlinienkonvergenz oder orographisch ausgelöste Konvergenz ohne Überlagerung von synoptisch-skaligem konvergentem Windfeld (präfrontale Konvergenz) sind wesentlich kleinräumiger und verbleiben am Ort ihrer Auslösung.

Über Frankreich und Mitteleuropa treten häufig Konvergenzlinien mit Konvektion auf. Diese bilden sich dann

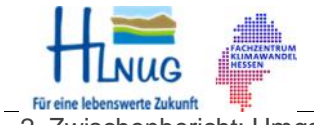

Hochschule RheinMain FB Architektur und Bauingenieurwesen Wasserbaulaboratorium

aus, wenn sich ein Trog über dem östlichen Nordatlantik, Großbritannien und der Biskaya (Golf von Biskaya) befindet und sich über dem östlichen Mitteleuropa und Osteuropa ein ausgedehnter Höhenrücken erstreckt. Dadurch kann subtropische Warmluft aus südwestlicher bis südlicher Richtung nach Mitteleuropa gelangen. Deren Ursprung liegt im südlichen Nordatlantik und im Mittelmeer, wodurch sie reich an Feuchtigkeit, warm und häufig potentiell instabil ist. Korrespondierend dazu befindet sich am Boden über dem östlichen Teil Mitteleuropas ein Hochdruckgebiet. Dieses wandert nach Osten ab, während sich gleichzeitig ein südwesteuropäisches Tiefdruckgebiet nähert. Mitteleuropa liegt somit in einer Übergangszone zwischen den beiden Druckgebilden, allerdings in einer Umgebung mit geringen Druckunterschieden. In Zusammenhang mit dem Tiefdruckgebiet bewegt sich eine Kaltfront über die Biskaya und Frankreich oder den Ärmelkanal nach Osten. Diese Front verlagert sich häufig sehr langsam und wird über dem Festland sogar teilweise quasistationär und wellend mit eingelagerten Teiltiefs. Besitzt diese Kaltfront nur eine geringe Wetterwirksamkeit und herrschen im präfrontalen Warmluftsektor sonnige oder auch nur einfach gering bewölkte Bedingungen, kann sich in der gradientschwachen Umgebung über Mitteleuropa vor der Kaltluftfront ein flaches Gewittertief entwickeln. In diesem Tief bildet sich dann die Konvergenzlinie aus. Ein starker thermischer Wind kann die konvektiven Ereignisse weiter verstärken. [Übel (2011): 53]

## **Bedingungen und meteorologische Parameter für Konvektion entlang von Konvergenzlinien**

Man unterscheidet zwischen schwacher konvektiver Aktivität (lokale Schauer, schwache Einzelzellen, keine linienhaften Strukturen), mäßiger Konvektion (Einzel-/Multizellen, zum Teil linienhaft angeordnet) und heftiger Konvektion (Superzellen, Squall Lines, verbreitete Starkregenereignisse, schwere Gewitter).

Damit es zur Entstehung von Konvergenz entlang von Konvergenzlinien kommt, müssen bestimmte Faktoren erfüllt sein. Ausschlaggebend für die Heftigkeit und Verbreitung konvektiver Ereignisse sind bestimmte Konvektionsparameter, meteorologische Messgrößen und für Konvektion günstige synoptische sowie mesoskalige Effekte. In Tabelle 2 sind die Komponenten für heftige Konvektion zusammengefasst. Mit schweren konvektiven Ereignissen (Squall Lines, Superzellen, schwere Gewitter) ist zu rechnen, wenn alle in Tabelle 2 genannten Bedingungen erfüllt sind. Sind ein oder mehrere Werte nicht erfüllt, kann es dennoch zu konvektiven Ereignissen kommen, die dann allerdings nur schwach oder lokal begrenzt sind. Bei CAPE-Werten (CAPE = konvektiv

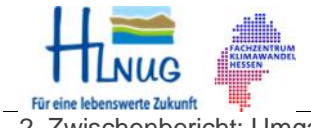

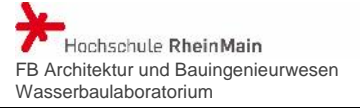

verfügbare potentielle Energie; Convective Available Potential Energy) > 1000 J/kg und in Extremfällen bei CAPE-Werten bis 3000 J/kg kann mit schweren Gewittern gerechnet werden. Schauer und Gewitter sind bereits bei einem CAPE von 100 – 1000 J/kg möglich. Je höher die CAPE-Werte, desto größer ist das Potential für explosionsartige Konvektionsentwicklung. Bei CAPE-Werten < 100 J/kg spricht man von flacher Konvektion (z.B. Quellbewölkung), bei > 300 J/kg ist die Bildung von Schauern und Gewittern bereits möglich und ab 1000 J/kg kann es zu Hagelunwetter kommen. Sowohl bei präfrontalen Konvergenzlinien als auch bei solchen ohne Frontzusammenhang ist eine bedingt labile Schichtung Voraussetzung für die Auslösung von Konvektion (Temperatur zwischen 850 und 500 hPa immer > 25°C bzw. im Mittel 28°C). Allerdings besteht wahrscheinlich kein direkter Zusammenhang zwischen der Temperaturdifferenz und heftiger Konvektion. Eine labile Schichtung ist zwar notwendig, hat jedoch keine Auswirkung auf die Heftigkeit der Konvektion.

Neben der thermischen Instabilität braucht es auch eine potentielle Instabilität mit gleichzeitiger Vertikalbewegung als Hebungsantrieb. Ein Maß für die potentielle Instabilität liefert der KO-Index - negative Werte, wenn die mittlere Troposphäre (500 – 700 hPa) in Bezug auf die pseudopotentielle Temperatur ps) kälter als die untere Troposphäre (850 – 1000 hPa) ist). Beobachtungen zeigten, dass schwere Gewitter und linienhaft organisierte Strukturen bei KO-Werten < -6 und gleichzeitig ausreichende Vertikalbewegungen (-5 bis -12, teils bis -30 hPa/h in 500hPa) zu erwarten sind. Extreme Wettererscheinungen sind bei einem KO-Index von < -10 zu möglich; es können Werte bis -18 erreicht werden. Bei einem KO-Index zwischen 0 und -6 oder einer sehr geringen Vertikalbewegung sind nur schwache konvektive Ereignisse wahrscheinlich.

Um hohe potentielle Instabilität und ein großes CAPE zu erreichen muss die bodennahe Luftschicht sehr warm und feucht sein. Diese Bedingung wird durch zwei Größen beschrieben: die pseudopotentielle Temperatur (ps, Maß für die Feuchte) und die Temperatur in 850 hPa und der Taupunkt (Maß für absoluten Wassergehalt der Luft in Bodennähe). Bei starker linienhaften Konvektion und schweren Gewittern weisen beide Temperaturen hohe Werte auf ( $p_s = 55-65^{\circ}C$ , z.T. bis 70°C; Taupunkt = 17-20°C, z.T. bis 22°C). Bereits bei einer pseudopotentiellen Temperatur von 42-50°C und einem Taupunkt von 13-16°C können Schauer und lokale Gewitter entlang einer Konvergenzlinie auftreten. Zwischen der Höhe der Temperatur in 850 hPa und heftiger Konvektion gibt es wahrscheinlich keinen Zusammenhang.

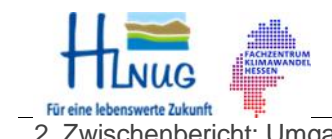

2. Zwischenbericht: Umgang mit Starkniederschlägen in Hessen 03. November 2016/ Seite 23

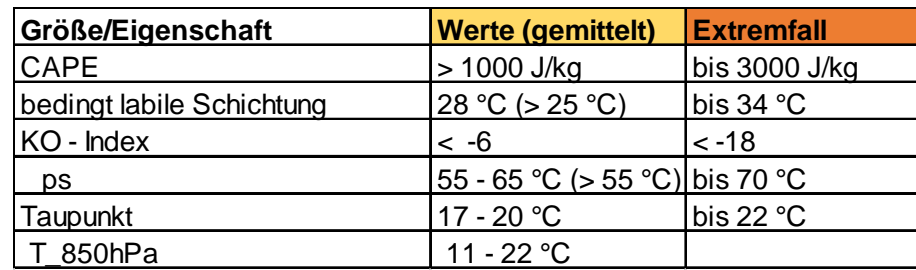

Tabelle 2: Parameter für heftige Konvektion (entlang von Konvergenzlinien) [Übel (2011): 53]

Weiterhin lässt sich ein Zusammenhang zwischen Orographie und Konvektion feststellen. Unter Orographie wird der Einfluss des Geländes auf das Wetter verstanden. Durch die orographische Hebung der Luft beim Hinaufströmen auf ein Gebirge entsteht Abkühlung und damit Kondensation, Wolkenbildung und Niederschlag. Hinter dem Gebirge tritt ein Absinken der Luft und damit die Wolkenauflösung und Erwärmung ein.

Die Intensität der Konvektion wird, Analysen zufolge, in starkem Maße durch die orographischen Gegebenheiten, wie beispielsweise das französische Zentralmassiv, den Schwarzwald oder die deutschen Mittelgebirge beeinflusst.

Besonders bei schwachen Hebungsantrieben wird häufig erst durch orographische Unterstützung über Mittelgebirgen Konvektion ausgelöst oder dort registriert. Bereits bestehende Gewitterkomplexe und Squall Lines werden zur Hebung gezwungen und dadurch verstärkt. Gerade bei einem nur schwachen Konvektionspotential wirkt die Orographie begünstigend. Ansonsten spielt die Orographie bei Konvergenzlinien nur eine untergeordnete Rolle. [Übel (2011): 53]

#### *Mesoskaliges Konvektives System*

Bei heftigen Unwettern handelt es sich häufig um sogenannte mesoskalige konvektive Systeme (Mesoscale Convective System = MSC), welche normalerweise sehr langlebig sind  $(> 3$ Stunden) und eine horizontale Ausdehnung von mindestens 100 km aufweisen können. Sie können linear oder clusterförmig angeordnet sein. Zu den MSC zählen beispielsweise auch die sogenannten Squall Lines. Im Normalfall bewegen sich diese Systeme senkrecht und relativ schnell zu ihrem Verlauf  $(10 \text{m s}^{-1})$ . [Bott (2012): 2]

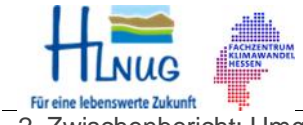

Hochschule RheinMain FB Architektur und Bauingenieurwesen Wasserbaulaboratorium

## **3.3 Vorauswahl charakteristischer Starkregenereignisse aus RW-RADOLAN- Daten**

Eine Vorauswahl für eine Sammlung charakteristischer Starkregenereignisse in Hessen wurde über die eigens entwickelte Software **ArViRadDB** durchgeführt (vgl. 1. Zwischenbericht, Kap. 5).

Hierfür wurden nur die RW-RADOLAN-Daten genutzt, da diese ohne größeren Aufwand und kostenlos über den FTP-Server des DWD heruntergeladen werden können. Das RW-Format bietet allerdings nur Aufzeichnungen im Stunden-Intervall (zur 50ten Minute). Für ein grobes Aussortieren relevanter Ereignisse können sie allerdings verwendet werden. Betrachtet wurden die RW-RADOLAN-Daten der Jahre Juni 2005 bis einschließlich Dezember 2014.

## **Auswahlkriterien**

Der DWD definiert als Schwellenwert für Starkregen eine Intensität größer 17,1 mm/h; ein Regen ab einer Intensität von 25 mm/h wird nach DWD von heftigem Starkregen.<sup>3</sup> Dieser Schwellenwert wird als Niederschlagsminium für die Vorauswahl mittels ArViRadDB festgelegt.

In einem ersten Schritt wurden Niederschläge mit einer Niederschlagssumme größer 17,1 mm/h identifiziert. Dabei wurde die Jahreszeit, in der das Ereignis auftritt, berücksichtigt. Sommerliche Starkniederschläge entstehen in der Regel in dem konvektiven Zeitraum von Mai bis September. Die Identifikation der Niederschläge wurde speziell für diesen Untersuchungszeitraum durchgeführt.

Weiterhin fand ein Abgleich der über ArViRadDB gefilterten Daten mit der Unwetterdatenbank des Projekts URBAS (Vorhersage und Management von Sturzfluten in urbanen Gebieten) statt. Ziel von URBAS war es, neue Erkenntnisse zu Art, Ausprägung, Häufigkeit, Schadensbildern und regionaler Risikoverteilung von Starkregen und Sturzfluten in besiedelten Gebieten zu liefern. Daraus sollten im Nachhinein praxisnahe Empfehlungen zur Verminderung der Risiken und Schäden erarbeitet werden. Hierzu sollte u.a. eine Verbreitung und Veröffentlichung vergangener Ereignisse durch betroffene Gemeinden über eine Ereignisdatenbank erfolgen. In dieser listenartig angelegten Datenbank werden die Region und erfolgte Schäden mit Datum vermerkt. Allerdings beruhen die Eintragungen in dieser Datenbank auf freiwilliger Basis und sind demzufolge mit großer Wahrscheinlichkeit unvollständig.

<sup>3</sup> GERICS (Climate Service Center) (2012) (http://www.climate-service center.de/products\_and\_publications/publications/detail/063152/index.php.de)

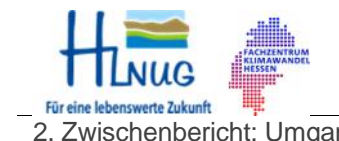

2. Zwischenbericht: Umgang mit Starkniederschlägen in Hessen 03. November 2016/ Seite 25

Mit Hilfe des Software-Paketes RADAR (RadarRW\_Maxima\_fuer\_RASTER) wurden die ausgewählten Starkregen zusätzlich verifiziert.

Das Resultat dieser Vorauswahl ist eine Sammlung von 49 charakteristischen Starkregenereignissen auf dem Gebiet des Landes Hessen im Zeitraum zwischen Juni 2005 bis einschließlich Dezember 2014. Diese Ereignisse traten verstärkt in der konvektiven Jahreszeit (Mai bis September), v.a. in den Sommermonaten Juni und Juli, auf.

## **3.4 Aufbereitung der charakteristischen Starkregenereignisse mit RY- RADOLAN-Daten**

In einem nächsten Schritt wurden die RADOLAN-Daten der gefilterten Ereignisse im RY-Format beim DWD angefordert. Für die Ereignisse im Jahr 2005 konnten jedoch keine RY- Daten für die weitere Analyse bereitgestellt werden. Die RY- Daten als solche liegen leider erst ab dem 24. April 2006 vor. Dies bedeutet für das weitere Vorgehen, dass nur die gewählten Ereignisse von 2006 bis einschließlich 2014 genauer analysiert werden können. Die Ereignisse aus 2005 bleiben im weiteren Verlauf unberücksichtigt.

Für eine detaillierte Analyse der Ereignisse anhand der RY- RADOLAN-Daten wurde das Geoinformationssystem ArcGIS® des Herstellers ESRI verwendet.

Mit Hilfe des Software-Paketes RADAR wurden die RY-Daten der Starkregen-Sammlung eingelesen, die 5-Minuten Niederschlagssummen in Niederschlagsintensitäten [mm/h] umgerechnet und in GIS-kompatiblen ASCII-Format abgelegt.

Die aufbereiteten Niederschlagsintensitäten wurden in vorbereitete ArcGIS®-Projekte ("Starkregen\_JJMMTT.mxd") eingelesen.

Die ArcGIS®-Projekt-Dateien wurden mit einem Digitalen Geländemodel (DGM, 200m x 200m) Deutschlands, den Landesgrenzen der Bundesländer und den Kreisgrenzen versehen.

## **Plausibilitätsprüfung und Eingrenzung der Starkregen- Sammlung**

Bei einem Treffen im Dezember 2015 mit dem Leiter des Instituts für Atmosphäre und Umwelt (IAU) der Goethe- Universität Frankfurt, Herrn Prof. Dr. Ahrens, wurden die Inhalte des Projekts "Umgang mit Starkniederschlägen in Hessen" und der Studie des IAU zum "Konvektionspotential" abgestimmt. Es wurden 10 charakteristische Starkregenereignisse, welche bis zum damaligen Zeitpunkt aus der Studie zum

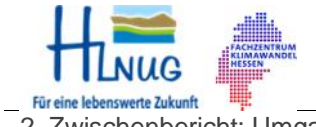

2. Zwischenbericht: Umgang mit Starkniederschlägen in Hessen 03. November 2016/ Seite 26

"Konvektionspotential" hervorgegangen waren, zusätzlich in die Starkregen-Sammlung aufgenommen.

Die vorhandene Starkregen-Sammlung wurde im Verlauf der Untersuchung nochmals verifiziert. Hierzu untersuchte man die Starkregenereignisse auf deren konvektiven Ursprung hin (vgl. 3.2). Des Weiteren wurde auf Jahresrückblicke der Jahre 2006 bis 2014 des DWD zurückgegriffen, in denen besonders ausschlaggebende Unwetterereignisse der einzelnen Jahre in der Bundesrepublik zusammengestellt wurden. Außerdem wurde die Sammlung nochmals mit Ereignissen der Europäischen Unwetterdatenbank (European Severe Weather Database – ESWD) abgeglichen. Diese Datenbank entspringt der gemeinnützigen Unwetterforschungsorganisation European Severe Storms Laboratory (ESSL), welche 2006 in Deutschland gegründet wurde und u.a. auf europäischer Ebene Unwetterdaten sammelt, auf deren Plausibilität prüft und sie über ein frei zugängliches Web-Interface (ESWD: http://www.eswd.eu/cgi-bin/eswd.cgi#map\_div) Wissenschaftlern und Laien zur Verfügung stellt. Die ursprünglichen 49 Ereignisse konnten nochmals auf 36 Starkregenereignisse eingegrenzt werden.

Starkregenereignisse direkt aufeinanderfolgender Tage konnten vielfach zusammengefasst werden. Dies führte dazu, dass die anfänglichen 36 Starkregenereignisse zu 30 ArcGIS®-Projekt- Dateien zusammengefasst werden konnten.

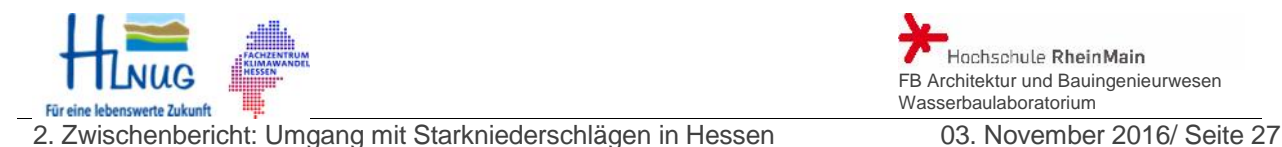

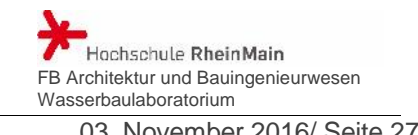

## **4 Analyse der 5-minütigen Radarniederschlagsdaten für die gewählten konvektiven Ereignisse**

In der vorliegenden Analyse der 5-minütigen Radarniederschlagsdaten wird lediglich der Zeitraum zwischen den Jahren 2006 bis einschließlich 2014 betrachtet.

## **4.1 Zuordnung der Wetterlage**

Für die gewählte Starkregen-Sammlung wurden die Großwetterlagen anhand existierender Literatur und Daten [Großwetterlagenkatalog nach Hess/Brezowsky 1881 – 2009: 23, Großwetterlagenklassifikation des DWD 2010 – aktuell: 13] ermittelt. Das Ziel der Bestimmung der Wetterlagen war, ggfs. darüber Aufschluss zu erhalten, ob bestimmte Wetterlagen oder Wetterlagen-Schemata ein Indiz für einen heftigen Starkregen sein können.

Bei der Zusammenstellung der Wetterlagen fiel auf, dass es sich bei diesen fast ausschließlich um Großwettertypen mit gemischter oder meridionaler Zirkulationsform handelt. Vor allem sind es Großwettertypen, welche süd-, südwest- oder südostorientiert sind. Der zyklonale Witterungscharakter, welcher in der Regel wolken- und niederschlagsreich ist fand sich in fast allen Wetterlagen der Starkregenereignisse wieder. Bei weiterer Betrachtung der verschiedenen Starkregenereignisse wurde ebenso die Wetterlage der vorangegangenen "Wetterlagen-Phase" betrachtet. Die Großwetterlage Trog Westeuropa (TrW) und die Südwestlage über Mitteleuropa, zyklonal (SWz) kommen am häufigsten vor. Weitere Einzelheiten zu den relevanten Wetterlagen, sind in der Excel-Tabelle (Wetterlagen der Starkregen\_Sammlung.xlsx) vermerkt.

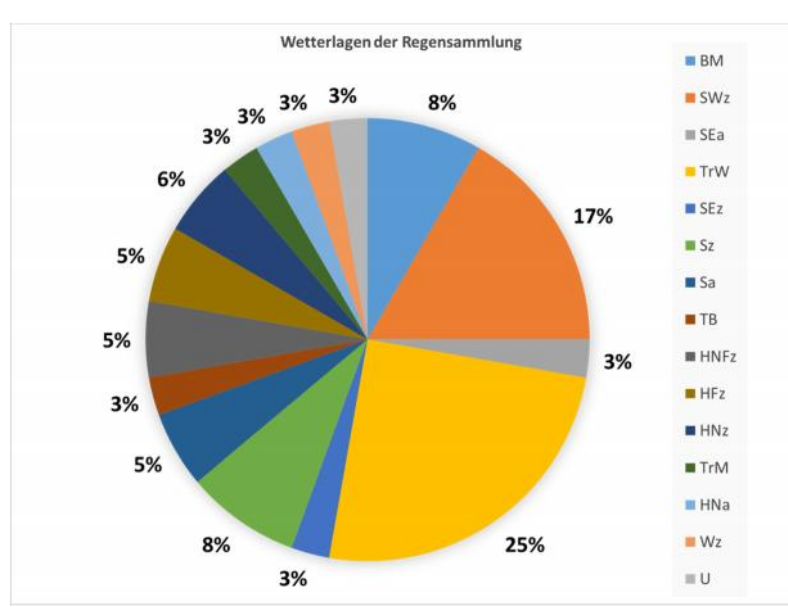

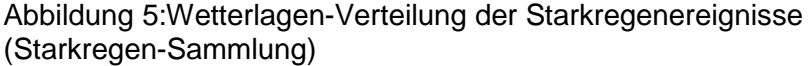

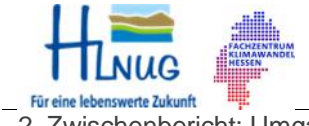

2. Zwischenbericht: Umgang mit Starkniederschlägen in Hessen 03. November 2016/ Seite 28

Im Zusammenhang mit den Wetterlagen wurde ebenfalls die Form bzw. Größe der Niederschlagsfelder betrachtet. Hierbei konnte zwischen dem Aussehen und der Wetterlage auf den ersten Blick keine Verbindung festgestellt werden. Auffällig war allerdings, dass die meisten Ereignisse sich aus recht kleinräumigen Niederschlagsfeldern zusammensetzten.

#### **4.2 Einschätzung des Wiederkehrintervalls der Starkregen nach KOSTRA-DWD**

Die Datengrundlage der KOSTRA-DWD Auswertung sind die statistischen Auswertungen der Stationsdaten, die durch Interpolationsverfahren auf die Fläche, bzw. auf die KOSTRA- DWD-Kacheln übertragen werden.

Der Versuch, mit Hilfe von KOSTRA-DWD ein Wiederkehrintervall für die Ereignisse der Starkregen- Sammlung einzuschätzen, scheitert an der Heterogenität der Intensitätsverteilung innerhalb der Niederschlagsfelder. Es kann lediglich für ein RADOLAN-Raster (1 km x 1 km), unter der Annahme, dass die Stationsstatistik für die KOSTRA-DWD- Kachel auch für das RADOLAN-Raster gilt, eine Einschätzung des Wiederkehrintervalls vorgenommen werden. Eine Einschätzung des Wiederkehrintervalls eines Niederschlagsfeldes ist nicht möglich. Es kann lediglich über einen Vergleich der Starkregenereignisse eine vage Aussage darüber getroffen werden, ob vergleichbare Ereignisse im betrachteten Zeitraum aufgetreten sind.

#### **4.3 Intensitätsverteilung, Zugrichtung und Verlagerungsgeschwindigkeit/ Zuggeschwindigkeit der Starkregenereignisse**

Mit Hilfe der GIS-Werkzeuge wurden für jedes 5-Minuten-Intervall die Intensitätsschwerpunkte der Niederschlagsfelder identifiziert und markiert (vgl. Bild auf Seite 28). Die Markierung der Intensitätsschwerpunkte war nicht in allen Fällen eindeutig. Oftmals gab es keine offensichtlichen Niederschlagsfronten, sondern verteilte, kleinere Niederschlagsfelder. Häufig verfügten größere Fronten über mehrere Niederschlagskerne. Dies weist auf ein Gewittercluster (MCS), eine Multizelle, hin. Ein MCS entsteht immer wieder neu, was zu langandauernden, fast statischen, flächendeckenden Starkregen führen kann und eine Feststellung aufeinanderfolgender Intensitätsschwerpunkte erschwert.

Für die anschließende Weiterverarbeitung wurden die Intensitätsschwerpunkte in chronologisch geordneten Shapefile-Dateien im 1-Stunden-Intervall abgelegt. Die einzelnen Intensitätsschwerpunkte wurden dabei mit der UTC- Zeit attributiert.

Mit Hilfe der in der Attributtabelle vermerkten UTC-Zeit und der Lage der Intensitätsschwerpunkte, kann die

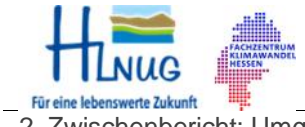

Hochschule RheinMain FB Architektur und Bauingenieurwesen Wasserbaulaboratorium

Verlagerungsgeschwindigkeit der Niederschlagsgebiete ermittelt werden. Hierzu werden die Abstände zwischen aufeinanderfolgenden Intensitätsschwerpunkten im GIS bestimmt. Durch das chronologische Verbinden der Intensitätsschwerpunkte miteinander, ergibt sich die Zugrichtung der Niederschlagsfelder.

Bis zum Abschluss des Arbeitspaketes 1 soll mit Hilfe der im GIS so aufbereiteten Starkregenereignissen die Spannbreite der Verlagerungsgeschwindigkeiten für die häufig auftretenden Wetterlagen erarbeitet werden.

### **4.4 Steckbriefe der Starkregen-Sammlung**

Für einen besseren und schnelleren Überblick wurden die analysierten Ereignisse des jeweiligen Starkregens in einem Steckbrief zusammengefasst. In diesem sind Angaben zu den bearbeiteten Analyseparametern vermerkt, wie hier am Beispiel des Ereignisses vom 11.07.2014 gezeigt (siehe Anlage 2).

Die Steckbriefe gliedern sich in drei Abschnitte:

#### **Starkregen DD.MM.JJJJ (z.B. 11.07.2014):**

Dieser Abschnitt beinhaltet Angaben zur Wetterlage, Einschätzung der Konvektion, Form der Niederschlagsfelder, Verlagerungsgeschwindigkeit und Zugrichtung des Ereignisses.

#### **Konvektion:**

Hier wird das jeweilige Starkregenereignis hinsichtlich seines Konvektionspotentials beurteilt (vgl. Abschnitt. 3.2 Konvektionsparameter, Tabelle 2).

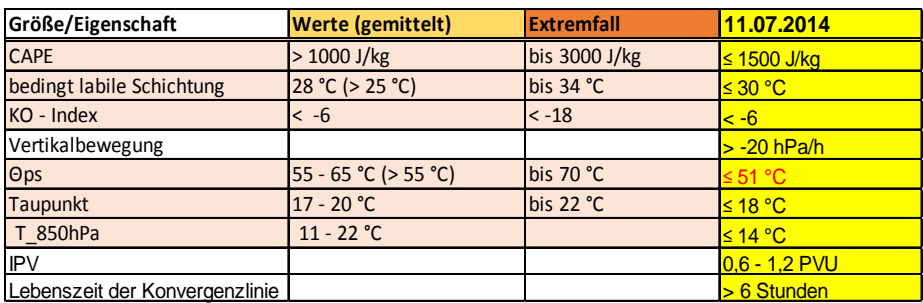

Tabelle 3: Konvektionsparameter im Steckbrief für den 11.07.2014

Zur Ermittlung der einzelnen Parameter wurden diverse Wetterkarten über die Internetseite www.wetter3.de herangezogen und im Steckbrief abgelegt. Für diese Karten wurden die Nutzungsrechte erworben.

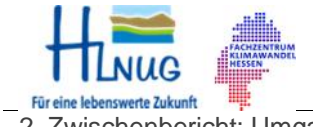

lochschule RheinMain FB Architektur und Bauingenieurwesen Wasserbaulaboratorium

#### **Intensitätsschwerpunkte:**

Mit Hilfe der in diesem Abschnitt enthaltenen Karte kann der Nutzer die Lage der Intensitätsschwerpunkte des Starkregenereignisses einsehen und erhält einen Eindruck über die Verlagerungsrichtung der Niederschlagsfelder.

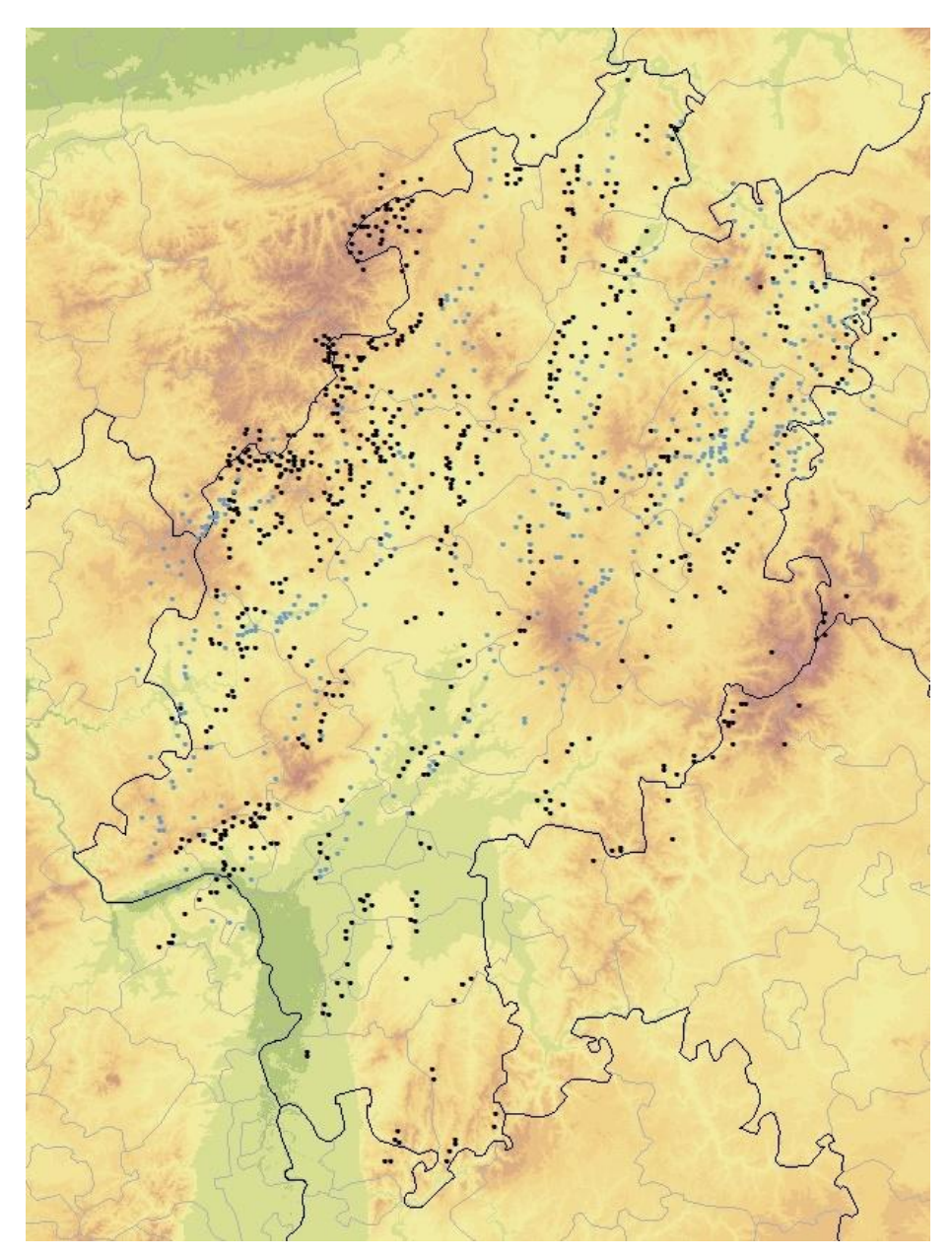

Abbildung 6: Intensitätsschwerpunkte und Verlagerungsrichtung vom 10.07.2014 (grau) und 11.07.2014 (schwarz)

Die Liste der Starkregen, die Tabelle mit den Wetterlagen der Starkregen-Sammlung, die 30 ArcGIS®-Projekt-Dateien und die 36 Steckbriefe der Starkregen werden nach Freigabe durch das HLNUG auf der Homepage der Hochschule RheinMain zum Download bereitgestellt.

http://www.hs-rm.de (Suchwort: KLIMPRAX)

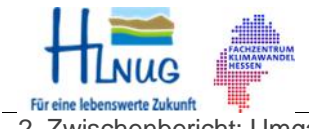

2. Zwischenbericht: Umgang mit Starkniederschlägen in Hessen 03. November 2016/ Seite 31

## **5 Symposium "Verwendung von Radarniederschlagsdaten in der Ingenieurhydrologie" am 21.04.2017**

Die Planung und Vorbereitungen für das geplante Symposium "Verwendung von Radardaten in der Ingenieurhydrologie" am 21.04.2017 an der Hochschule RheinMain sind weit fortgeschritten.

In Zusammenarbeit mit dem Wissenschaftsforum Umwelt und der Weiterbildungsplattform NATUR.UMWELT.TECHNIK (N.U.T) der Hochschule RheinMain werden in einem 1-tägigen Symposium die Möglichkeiten zur Nutzung von Radarniederschlagsdaten in der Ingenieurhydrologie vorgestellt. Zielgruppe sind Mitarbeiterinnen und Mitarbeiter aus Planungsbüros der Wasserwirtschaft und Hydrologie und staatlicher Behörden sowie Studierende.

Für die Durchführung des Symposiums konnten folgende Partner gewonnen werden:

- **Deutscher Wetterdienst (DWD)**, Vortrag und Stand in der ergänzenden Fachausstellung.
- **Deutsche Vereinigung für Wasserwirtschaft, Abwasser und Abfall e. V. (DWA),** DWA AG-HW 1-1 Niederschlag (Leitung der AG Dipl.-Geogr. Angela Pfister, Leiterin Technisches Hochwassermanagement, Emschergenossenschaft/ Lippeverband). Vorträge der Mitglieder der AG-HW 1-1.
- **Ingenieurkammer Hessen** mit der Ingenieurakademie Hessen GmbH (IngAH), Symposium wird mit Fortbildungspunkten belegt.

Das Symposium soll über den Verteiler des N.U.T, über den Verteiler der Ingenieurkammer, sowie bundesweit in den Organen des DWA beworben werden.

Eine ergänzende Fachausstellung soll Dienstleistern erlauben, ihre Produkte, die in Verbindung mit der Nutzung von hochaufgelösten Radarniederschlagsdaten stehen, den Teilnehmern des Symposiums zu präsentieren.

Mit erfolgreicher Durchführung des Symposiums endet das KLIMPRAX Arbeitspaket 2.1.

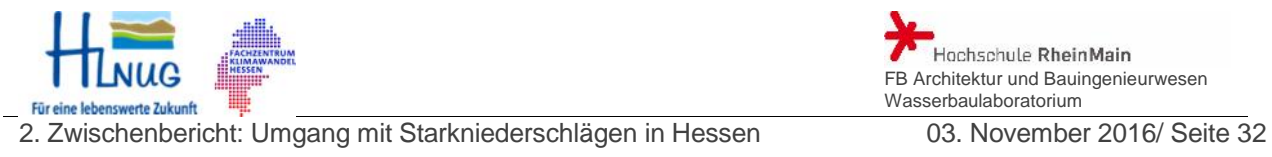

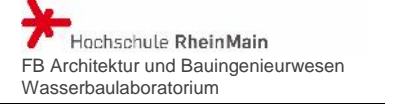

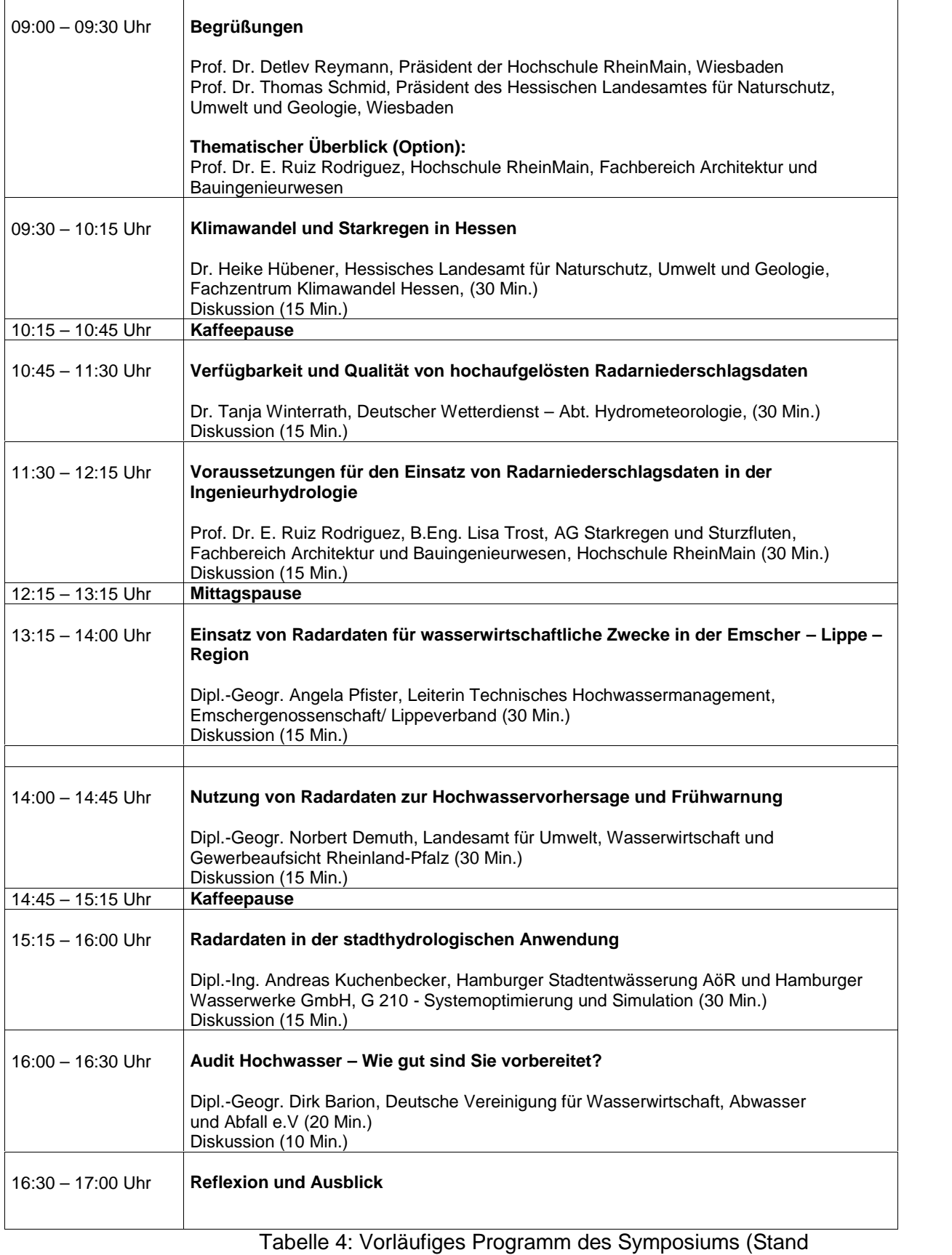

01.11.2016)

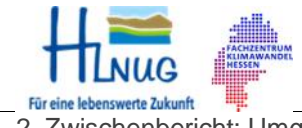

## **6 Vorarbeiten zum KLIMPRAX Arbeitspaket 2.2 und 2.3**

### **6.1 Routine zur Berechnung des Vorregenindex aus RADOLAN-RW- Radarniederschlagsdaten**

Die Abflussbereitschaft eines Einzugsgebietes wird durch die Bodenfeuchte entscheidend bestimmt. Mit Hilfe des Vorregenindex VN kann die Bodenfeuchte zu einem bestimmten Zeitpunkt (z.B. Beginn des betrachteten Starkregens) abgeschätzt werden.

Im Zuge der Erarbeitung der OpenSource Software RADAR zur Verarbeitung der hochaufgelösten RADOLAN- Radarniederschlagsdaten wurde im Vorgriff auf das Arbeitspaket 2 eine Routine zur Berechnung des Vorregenindex aus RW-Radarniederschlagsdaten erarbeitet. Mit Hilfe der RW- Daten lassen sich die Tagesniederschlagssummen leicht ermitteln, um für das betrachtete Ereignisdatum den Vorregenindex zu berechnen.

Drei Methoden zur Berechnung stehen zur Auswahl:

der **30-Tage-Vorregenindex (VN30)**:

$$
VN30 = \sum_{i=1}^{30} k^i \cdot h_{N,i}
$$

Abminderungsfaktor (VN30):  $k = 0.9$ Niederschlagssumme h<sub>N</sub> des i-ten Tages

der **21-Tage-Vorregenindex VN21[nach Zaiß, 1989]**:

$$
V N 21 = \sum_{i=1}^{21} k^i \cdot h_{N,i}
$$

Abminderungsfaktor (VN21): k = 0,796 ⋅ e<sup>(0,0047\*WZ)</sup> Niederschlagssumme h<sub>N</sub> des i-ten Tages hydrologische Wochenzahl WZ nimmt Werte zwischen 1 (Juli/August) und 26 (Januar/Februar) ein.

 Vorregenindex mit variabler Tagesanzahl mit variablem Abminderungsfaktor k Bei der Wahl des Abminderungsfaktors k=1 können beliebig lange Tagesssummen berechnet werden.

Diese Routine steht nach Freigabe durch das HLNUG auf der Homepage der Hochschule RheinMain zum Download zur Verfügung.

http://www.hs-rm.de (Suchwort: KLIMPRAX)

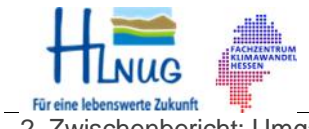

FB Architektur und Bauingenieurwesen Wasserbaulaboratorium

2. Zwischenbericht: Umgang mit Starkniederschlägen in Hessen 03. November 2016/ Seite 34

Die nachfolgenden Bilder zeigen beispielhaft den 21 Tage Vorregenindex VN21 nach Zaiß für den 14.07.2014 und für den 29.06.2009 für das Land Hessen.

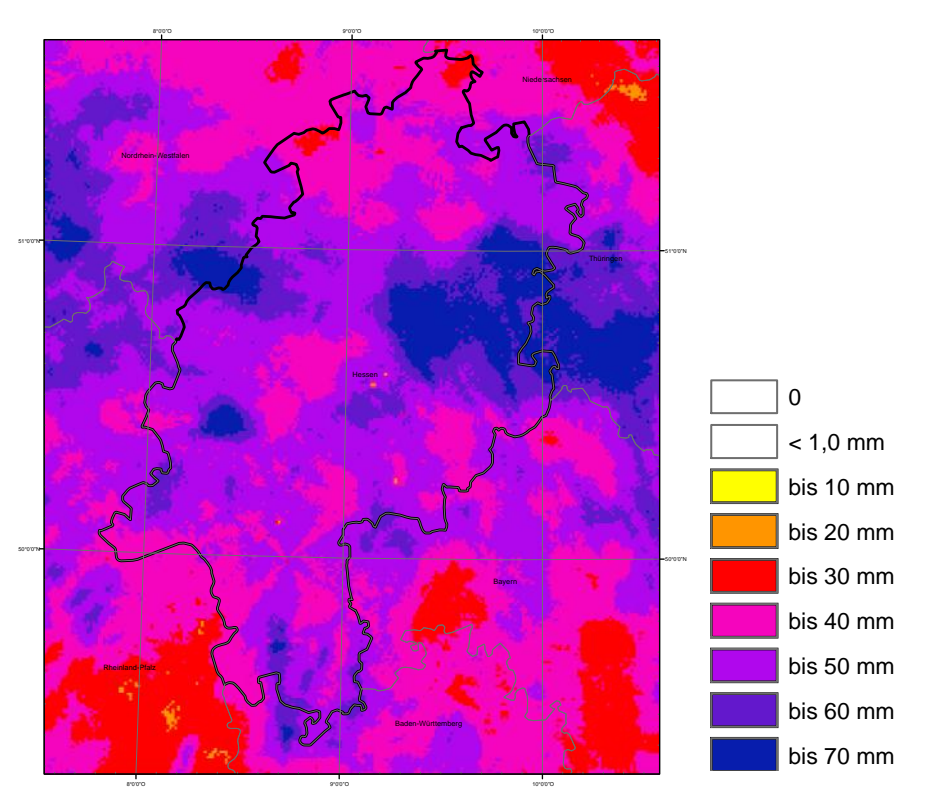

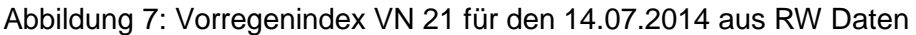

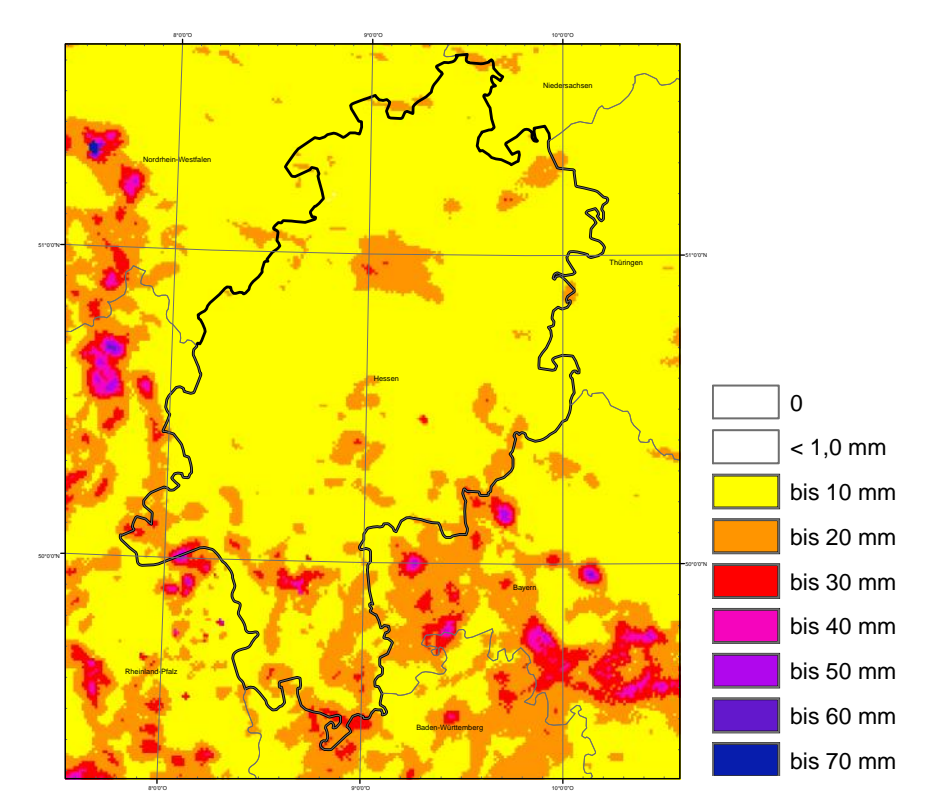

Abbildung 8: Vorregenindex VN 21 für den 29.06.2009 aus RW Daten

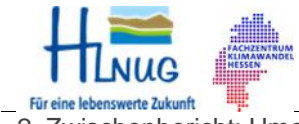

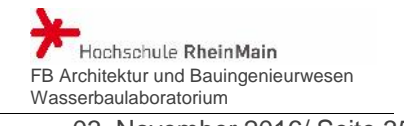

## **6.2 Versuchseinrichtung zur Überprüfung und Anpassung der Fließformeln zur Simulation des Oberflächenabflusses an steilen Hängen**

In einer ersten Phase sollen die in der Praxis bei der Simulation von Oberflächenabfluss an steilen Hängen benutzten hydraulischen Ansätze aus der Flusshydraulik in Versuchen überprüft werden (vgl. Forschungsskizze Kap. 4.1 und Anlage 1). Die Größenordnungen zwischen der gesuchten Fließtiefe und der maßgebenden Rauheit können sich beim Oberflächenabfluss an steilen Hängen im Vergleich zur Flusshydraulik umkehren. Die nachfolgende Tabelle und Abbildung zeigen die unterschiedlichen Ausprägungen von wichtigen hydraulischen und geometrischen Randbedingungen für den steilen Oberflächenabfluss und für die Wasserausbreitung auf den vergleichsweise flachen Gewässerauen.

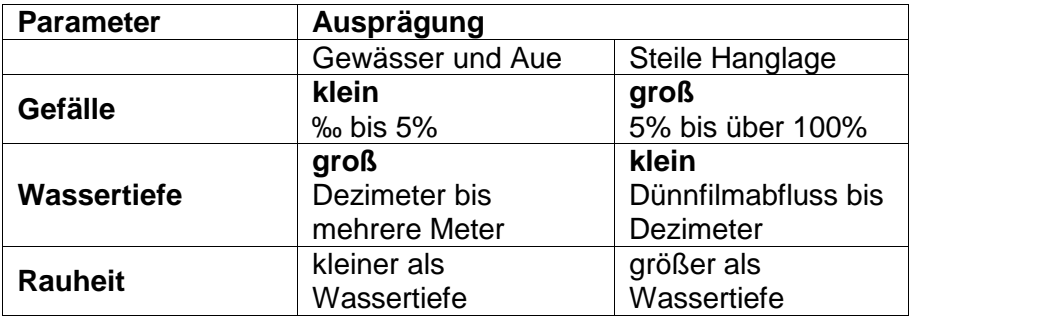

Tabelle 5: Ausprägung der hydraulischen und geometrischen Randbedingungen im Vergleich Gewässer mit steiler Hanglage

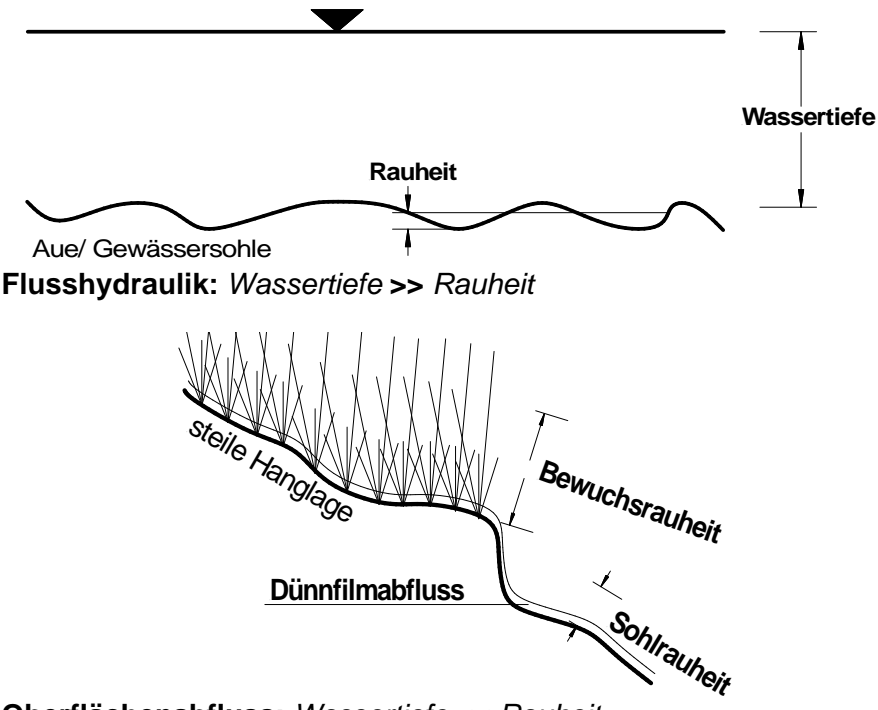

*Oberflächenabfluss: Wassertiefe << Rauheit*

Abbildung 9 : Ausprägung der hydraulischen und geometrischen Randbedingungen im Vergleich Gewässer mit steiler Hanglage

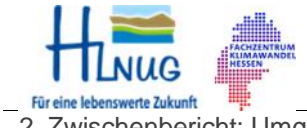

2. Zwischenbericht: Umgang mit Starkniederschlägen in Hessen 03. November 2016/ Seite 36

Weiterhin gilt zu überprüfen, ob bei sehr kleinen Abflusstiefen (Dünnfilmabfluss) die Oberflächenspannung des Wassers bei den Bewegungsgleichungen von Bedeutung ist.

Um die Wintermonate 2016/2017 für Vorversuche nutzen zu können, wurde mit dem Bau der Kipprinne bereits begonnen und, anders als zum Zeitpunkt des Antrags vorgesehen, für die erste Versuchsphase in die Innenräume des Wasserbaulabors versetzt. Die nachfolgenden Bilder zeigen den Baufortschritt der Rinne.

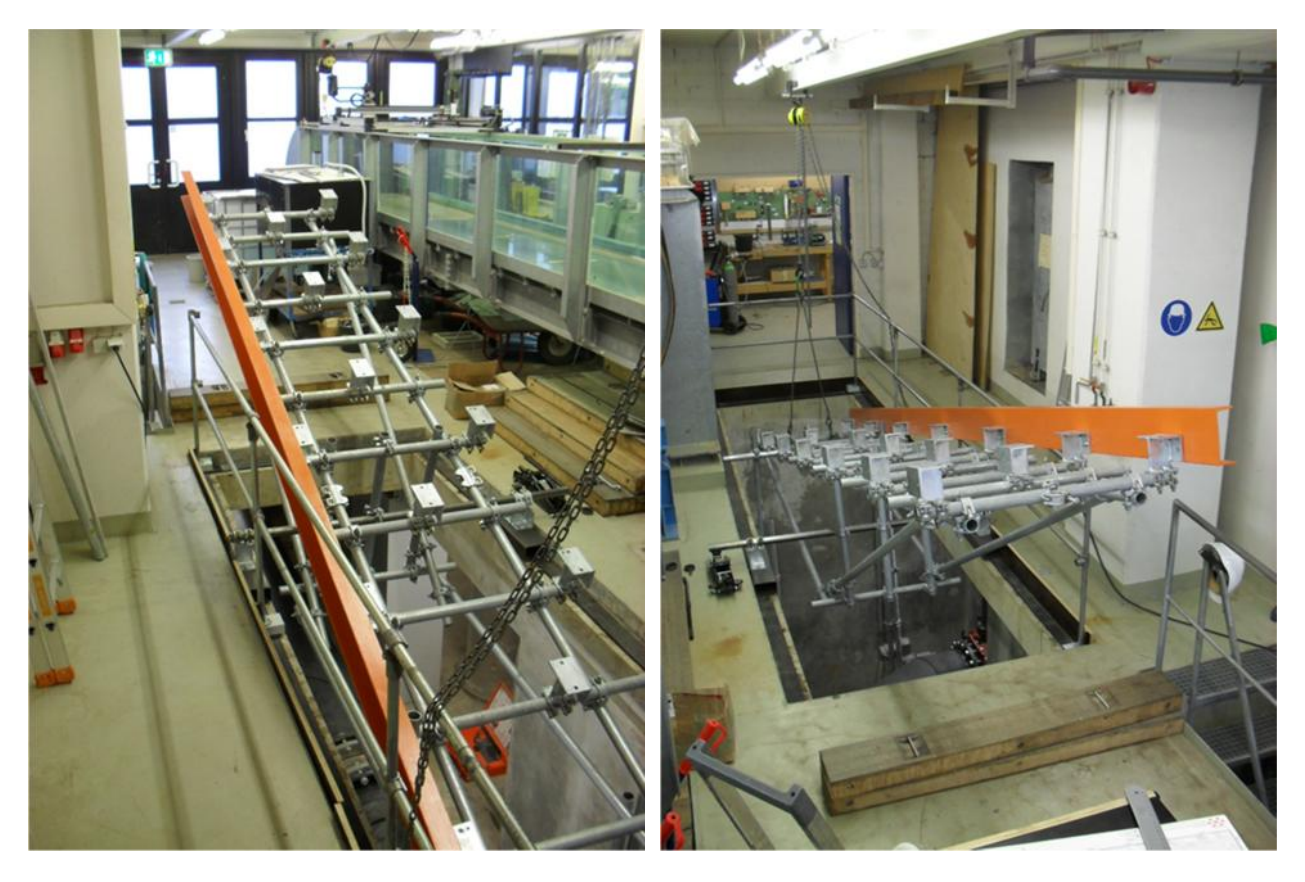

Abbildung 10: Versuchseinrichtung zur Überprüfung und Anpassung der Fließformeln zur Simulation des Oberflächenabflusses an steilen Hängen (Baufortschritt September 2016)

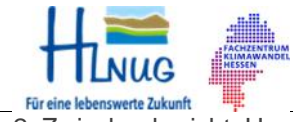

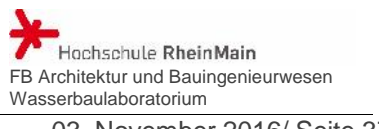

#### **7 Literatur und Quellen**

- [1] Bayrischer Rundfunk (Hrsg.)(2016): Extremwetter durch Klimawandel Mehr Starkregen, Dürren, Hitzewellen und Orkane.
- [2] BOTT; A. (2012): Synoptische Meteorologie, Methoden der Wetteranalyse und prognose: Springer-Verlag, Berlin, Heidelberg.
- [3] BRAUN, R. (2016): Hitze, Starkregen, Überschwemmungen Vier Karten zeigen, wie der Klimawandel Deutschland trifft. In: Der Stern (Hrsg.), Januar 2016.
- [4] Bund der Ingenieure für Wasserwirtschaft, Abfallwirtschaft und Kulturbau (BWK) e.V. (Hrsg.)(2013): Starkregen und urbane Sturzfluten, Praxisleitfaden zur Überflutungsvorsorge. BWK-Fachinformation, Ausgabe Juli 2013, Band 1/2013, Sindelfingen.
- [5] BUREK, P., THIELEN-DEL POZO, J., THIEMIG, V., SALAMON, P., DE ROO, A. (2011): Das Europäische Hochwasserfrühwarnsystem (EFAS). In: DWA (Hrsg.): Fachbeiträge. Korrespondenz Wasserwirtschaft, Ispra (Italien).
- [6] Deutsche Bundesstiftung Umwelt (Hrsg.)(2002): Innovativer Ansatz eines vorbeugenden Hochwasserschutzes durch dezentrale Maßnahmen im Bereich der Siedlungswasserwirtschaft sowie der Landwirtschaft im Einzugsgebiet der Lausitzer Neiße. Endbericht. Universität Hannover.
- [7] Deutscher Wetterdienst (DWD), Abteilung Hydrometeorologie (Hrsg.)(2004): Projekt RADOLAN, Routineverfahren zur Online-Aneichung der Radarniederschlagsdaten mit Hilfe von automatisierten Bodenniederschlagsstationen (Ombrometer).
- [8] Deutscher Wetterdienst (DWD), Abteilung Hydrometeorologie (Hrsg.)(August 2016): RADOLAN/RADVOR-OP, Hoch aufgelöste Niederschlagsanalyse und – vorhersage auf der Basis quantitativer Radar- und Ombrometerdaten für grenzüberschreitende Fluss-Einzugsgebiete von Deutsch- land im Echtzeitbetrieb, Beschreibung des Kompositformats Version 2.4.
- [9] Deutscher Wetterdienst (DWD) (Hrsg.)(2008): Radarniederschlag-Prinzip der Niederschlagsbestimmung mit Radar inklusive Umrechnung der Radarreflektivitäten in Momentanwerte des Niederschlages, Version 1.0.
- [10] Deutscher Wetterdienst (DWD), Abteilung Hydrometeorologie (Hrsg.)(2005): Projekt RADVOR-OP.
- [11] Deutscher Wetterdienst (DWD), Abteilung Hydrometeorologie (Hrsg.)(2012): Projekt RADVOR-OP.
- [12] Deutscher Wetterdienst (DWD), Pressestelle (Hrsg.): Presse-Info, Jahresrückblicke 2006 – 2014.
- [13] Deutscher Wetterdienst (DWD), Vorhersage- und Beratungszentrale (Hrsg.): Großwetterklassifikationen 2006 - 2014.

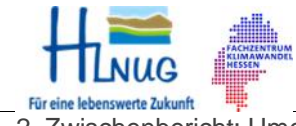

- [14] DWA Regelwerk, Arbeitsblatt DWA-A 531(2012): Starkregen in Abhängigkeit von Wiederkehrintervall und Dauer.
- [15] DWA Regelwerk, Arbeitsblatt DWA-A 118 (2006): Hydraulische Bemessung und Nachweis von Entwässerungssystemen.
- [16] DWA Regelwerk, Merkblatt DWA-M 153 (2007): Handlungsempfehlungen zum Umgang mit Regenwasser.
- [17] DWA Kommentar zum DWA Regelwerk (2008): Planung, Bau und Betrieb von Anlagen zur Versickerung von Niederschlagswasser.
- [18] DWA Themen (2010): Abflüsse aus extremen Niederschlägen, Ergebnisse einer Bestandsaufnahme. Hochwasserereignisse und Modellansätze zu ihrer Abbildung.
- [19] DWA-Arbeitsgruppe ES-2.6 (2008): Abflüsse aus Außengebieten der Kanalisation. Arbeitsbericht.
- [20] EHRET, U. (2003): Rainfall and flood nowcasting in small catchments using weather radar. In: Universität Stuttgart, Institut für Wasserbau (Hrsg.): Mitteilungen - Institut für Wasserbau, Universität Stuttgart. 121.
- [21] Fachzentrum Klimawandel Hessen, Hessisches Landesamt für Umwelt, Naturschutz und Geologie (Hrsg.)(2013): Beobachteter Klimawandel, Wiesbaden.
- [22] FÜRST, J. (2004): GIS in Hydrologie und Wasserwirtschaft. Herbert Wichmann Verlag.
- [23] GERSTENGARBE, Prof. Dr. F.-W:; WERNER, P.C. (2010): Katalog der Großwetterlagen Europas (1881-2009). 7. Auflage. In: PIK Report (Hrsg.): Potsdam
- [24] GONSOWSKI, P. (1987): Der Einfluss der Bodenluftkompression auf die vertikale Infiltration von Wasser in Sanden. Wasserbaumitteilungen, Heft 28, Institut für Wasserbau, TH Darmstadt.
- [25] HATZFELD, F. (2010): Sturzfluten in urbanen Gebieten. Vorsorge ist möglich. In: DWA (Hrsg.): Fachbeiträge. Korrespondenz Wasserwirtschaft, Aachen.
- [26] HEYNER, F. (2014): Bestimmung des konvektiven Unwetterpotenzials über Thüringen. In: KRdL-Schriftenreihe (Hrsg.): VDI-Expertenforum. Wetterradar – Anwendungen für die Wasserwirtschaft, Offenbach.
- [27] HOCHSCHILD, J. (2008): Hydrologische Charakterisierung des alpinen Einzugsgebietes der Dornbirner Ache. Diplomarbeit: Institut für Hydrologie, Universität Freiburg i. Br.
- [28] HOFFMANN, P. (2009): Modifikation von Starkniederschlägen durch urbane Gebiete. Diplomarbeit: Meteorologisches Institut, Department Geowissenschaften, Universität Hamburg.

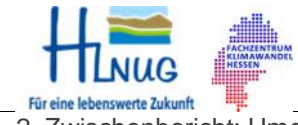

Hochschule RheinMain FB Architektur und Bauingenieurwesen Wasserbaulaboratorium

- [29] Hydrotec Ingenieurgesellschaft für Wasser und Umwelt mbH, Fachhochschule Aachen, DWD (2008): Vorhersage und Management von Sturzfluten in urbanen Gebieten (URBAS). In: Bundesministerium für Bildung und Forschung (Hrsg.): Förderprogramm des BMBF, Aachen.
- [30] Hydrotec Ingenieurgesellschaft für Wasser und Umwelt mbH, Fachhochschule Aachen, DWD (2008): Ergebnisse des Forschungsvorhabens. In: Bundesministerium für Bildung und Forschung (Hrsg.): Förderprogramm des BMBF, Aachen.
- [31] IHK Rhein-Neckar (2011): Starkregen Auswirkungen und Anpassungsstrategien. 8.Hochwasserschutzforum in der Metropolregion Rhein- Neckar. In: Schriftenreihe des Verbandes Region Rhein-Neckar, Heft 9.
- [32] KEIL, C. (2000): Numerische Simulation von Starkniederschlagsereignissen mit mesoskaligen Wettervorhersagemodellen. Dissertation: Institut für Physik und Atmosphäre, Universität München.
- [33] KIPFER, A., KIENHOLZ, C., LIENER, S. (2012): Ein neuer Ansatz zur Modellierung von Oberflächenabfluss: 12. Kongress INTERPRAEVENT, Grenoble/Frankreich.
- [34] KLOSE, B., KLOSE, H. (2014): Meteorologie: Eine interdisziplinäre Einführung in die Physik der Atmosphäre, 2. überarb. Auflage: Springer-Verlag, Berlin, Heidelberg..
- [35] Kommission Reinhaltung der Luft im VDI und DIN-Normenausschuss KRdL (2014): Wetterradar-Anwendungen für die Wasserwirtschaft. In: VDI- Expertenforum, Offenbach.
- [36] KORNDÖRFER, C., SEIFERT, J., KROLL, H., FUHRMANN, L. (2000): Hydrologie und Wasserbewirtschaftung, Ziele und Planungsgrundlagen einer naturnahen Regenwasserbewirtschaftung in Dresden. In: DWA (Hrsg.): KA Abwasser/Abfall, Dresden.
- [37] KRÄMER, S., VERWORN, H.-R., TREIS, A., PFISTER, A., BECKER, M. (2009): Korrektur von C-Band-Radardaten für die Niederschlags-Abfluss-Modellierung. Grundlagen, Algorithmen und Verifikation. In: DWA (Hrsg.): Fachbeiträge. Korrespondenz Wasserwirtschaft, Essen, Hannover.
- [38] LANG, P. (2003): CONRAD. In: DWD (Hrsg.).
- [39] LEMPERT, M. (2000): Ein GIS gekoppeltes rasterbasiertes Modell zur Berechnung des Wasserhaushaltes kleiner Einzugsgebiete. In: Wasserbaumitteilungen, Heft 110. Institut für Wasserbau und Wasserwirtschaft, TU Darmstadt.
- [40] MALBERG, H. (1994): Meteorologie und Klimatologie Eine Einführung. 2. überarb. Auflage: Springer-Verlag, Berlin, Heidelberg.
- [41] MARX, A. (2006): Einsatz gekoppelter Modelle und Wetterradar zur Abschätzung von Niederschlagsintensitäten und zur Abflussvorhersage. In: Universität

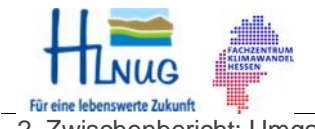

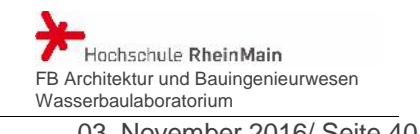

Stuttgart, Institut für Wasserbau (Hrsg.): Mitteilungen - Institut für Wasserbau, Universität Stuttgart. 160.

- [42] Ministerium für Umwelt und Forsten, Rheinland Pfalz (2000): Naturnaher Umgang mit Niederschlagswasser. Konzeption und ausgeführte Beispiele, Mainz.
- [43] PEUßNER, J. (2013): Untersuchung der Nutzbarkeit von zeitlich hoch aufgelösten Radardaten des Niederschlags zur verbesserten Simulation des Bodenabtrags durch Wasser. Masterarbeit: Institut für Physische Geographie und Landschaftsökologie, Universität Hannover.
- [44] PFAFF, T. (2012): Processing and Analysis of Weather Radar Data for Use in Hydrologie. In: Universität Stuttgart, Institut für Wasser- und Umweltsystemmodellierung (Hrsg.): Mitteilungen - Institut für Wasser- und Umweltsystemmodellierung, Universität Stuttgart. 216.
- [45] PLATE, E. J., ZEHE, E. (Hrsg.)(2008): Hydrologie und Stoffdynamik kleiner Einzugsgebiete, Prozesse und Modelle. Verlagsbuchhandlung Schweizerbart.
- [46] REUDENBACH, C. (2003): Konvektive Sommerniederschläge in Mitteleuropa. Eine Kombination aus Satellitenfernerkundung und numerischer Modellierung zur automatischen Erfassung mesoskaliger Niederschlagsfelder. In: Bonner Geographische Abhandlungen (Hrsg.): Asgar-Verlag, Sankt Augustin.
- [47] SCHATZL, R. (2001): Skalenabhängiger Vergleich zwischen Wetterradardaten und Niederschlagsmessungen. In: TU Graz (Hrsg.): Schriftenreihe zur Wasserwirtschaft, Technische Universität Graz. 39.
- [48] SCHÄDEL, W. (2006): Schritte zur Verbesserung einer Hochwasserfrühwarnung mittels Online-Bodenfeuchtemessungen. Dissertation: Universität Karlsruhe (TH).
- [49] SCHMALZL, K. (2014): Sturzfluten hydrodynamisch numerisch mit HYDRO-AS- 2D berechnen. Wasserwirtschaftsamt Rosenheim.
- [50] Stadt Graz (2013): Fließpfadkarte Graz.
- [51] STÖLZLE, M. (2008): . Veränderungen von Wetterlagenhäufigkeiten und der Isotopenzusammensetzung des Niederschlags in Deutschland. Diplomarbeit: Institut für Hydrologie, Albert-Ludwig-Universität Freiburg i.Br.
- [52] THUNIG, S. (2004): Berechnung der Hochwasserscheitelminderung der Windach am Auslass des Windachspeichers durch den Bau zweier geplanter Retentionsbecken. Diplomarbeit: Institut für Wasserwesen, Universität der Bundeswehr München.
- [53] ÜBEL, M. (2011): Konvergenzlinien mit Konvektion im Warmluftbereich. Diplomarbeit: Meteorologisches Institut der Universität Bonn, Bonn.
- [54] Verein Deutscher Ingenieure (2014): Umweltmeteorologie. Bodengebundene Fernmessung des Niederschlags. Wetterradar. In: VDI-Richtlinien.

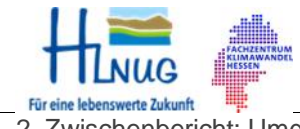

2. Zwischenbericht: Umgang mit Starkniederschlägen in Hessen 03. November 2016/ Seite 41

- [55] Verein Deutscher Ingenieure (2014): Wetterradar Anwendungen für die Wasserwirtschaft. In: VDI-Expertenforum, Offenbach.
- [56] Wetterkarten aus: www.wetter3.de
- [57] WETZEL, M. (2005): Modellierung der Hangwasserdynamik eines Untersuchungsgebietes im Nationalpark Hainich mit dem Modell HYDRUS-2D. Diplomarbeit: Universität Jena.
- [58] WINTERRATH, T. Dr., WEIGL, E. (2012): RADOLAN, RADVOR-OP und die RADOLAN-Klimatologie. Status und Pläne. In: DWD (Hrsg.): DWD-Kundenforum Hydrometeorologie, Offenbach.

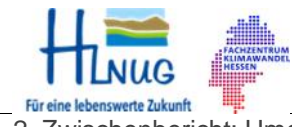

FB Architektur und Bauingenieurwesen Wasserbaulaboratorium

<sup>2.</sup> Für eine lebenswerte Zukunft: **Ein Eine Literatum Eine Waren und Eine Werter Wesserbaulaboratorium**<br>2. Zwischenbericht: Umgang mit Starkniederschlägen in Hessen **1988** 03. November 2016/ Anlage 1

## Liste der Starkregen (Starkregen-Sammlung)

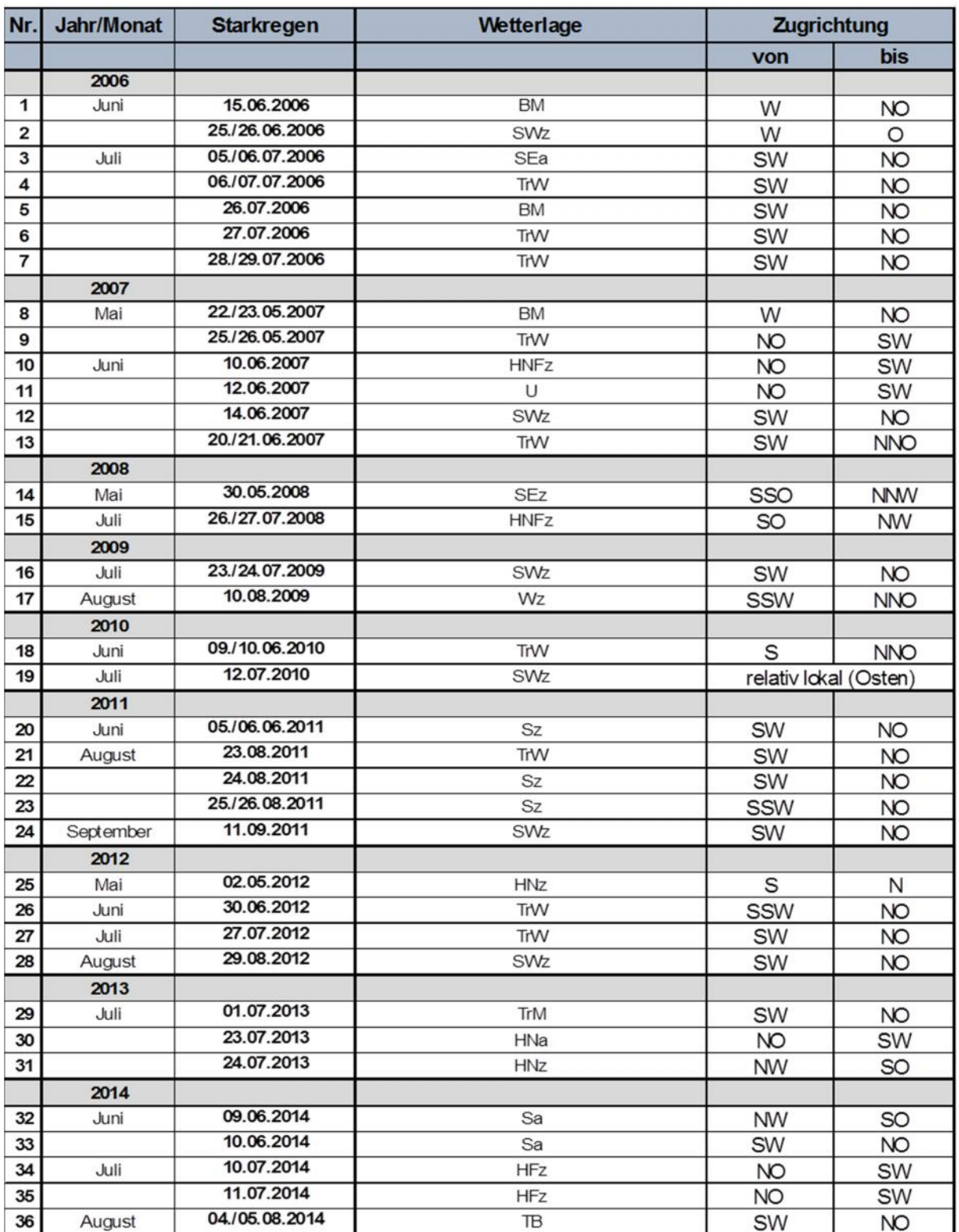

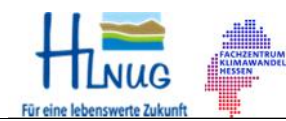

Für eine lebenswerte Zukunft.<br>2. Zwischenbericht: Umgang mit Starkniederschlägen in Hessen 03. November 2016/ Anlage 2

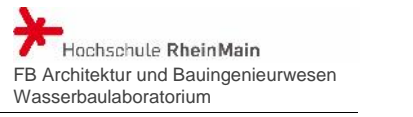

Muster-Steckbrief für den Starkregen 11.07.2014 (Seite 1, Wetterlage)

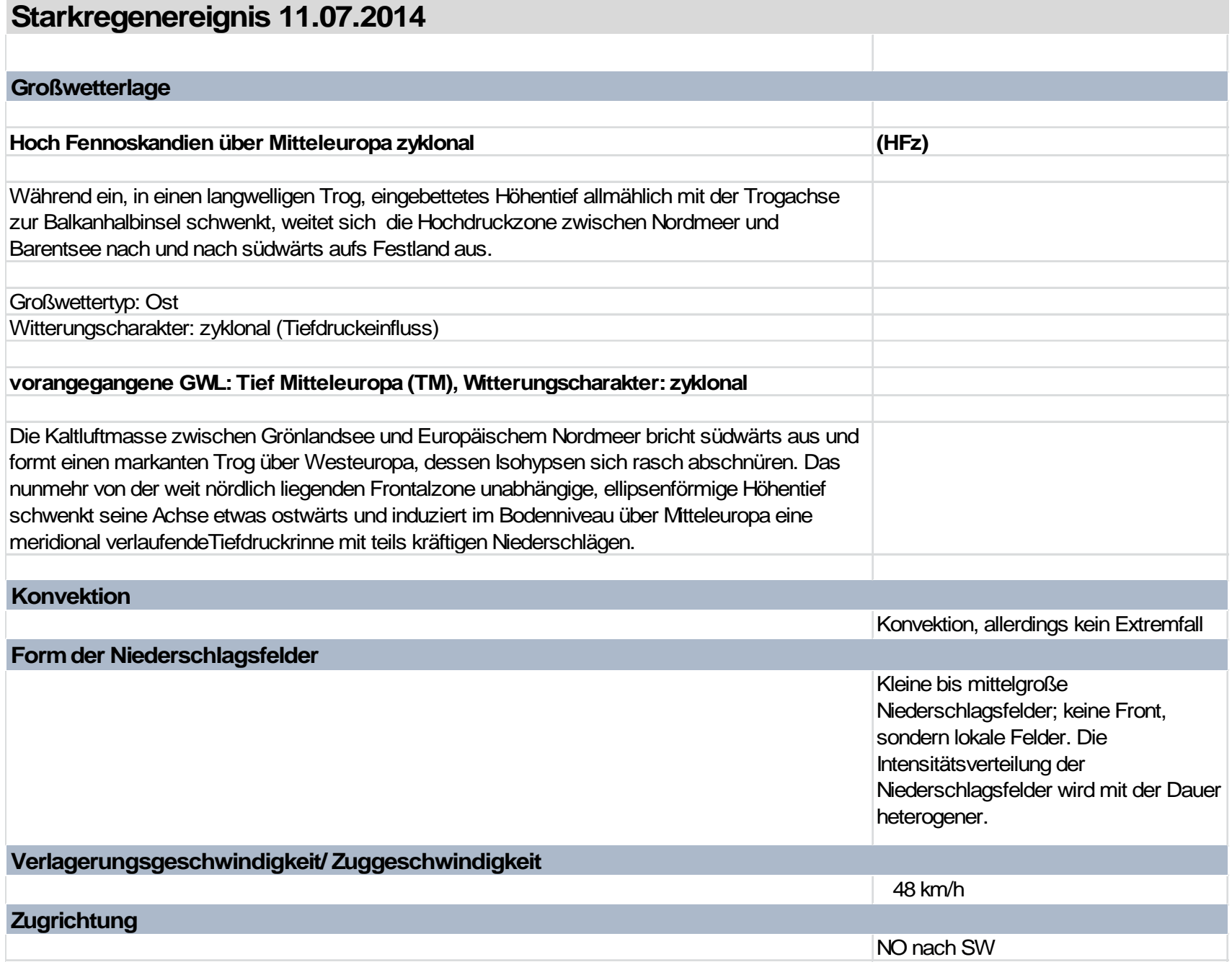

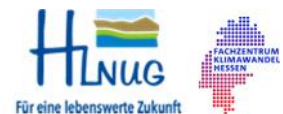

Eureine lebenswerte Zukunft.<br>2. Zwischenbericht: Umgang mit Starkniederschlägen in Hessen 03. November 2016/ Anlage 2

## FB Architektur und Bauingenieurwesen Wasserbaulaboratorium

Muster-Steckbrief für den Starkregen 11.07.2014 (Seite 2, Konvektion)

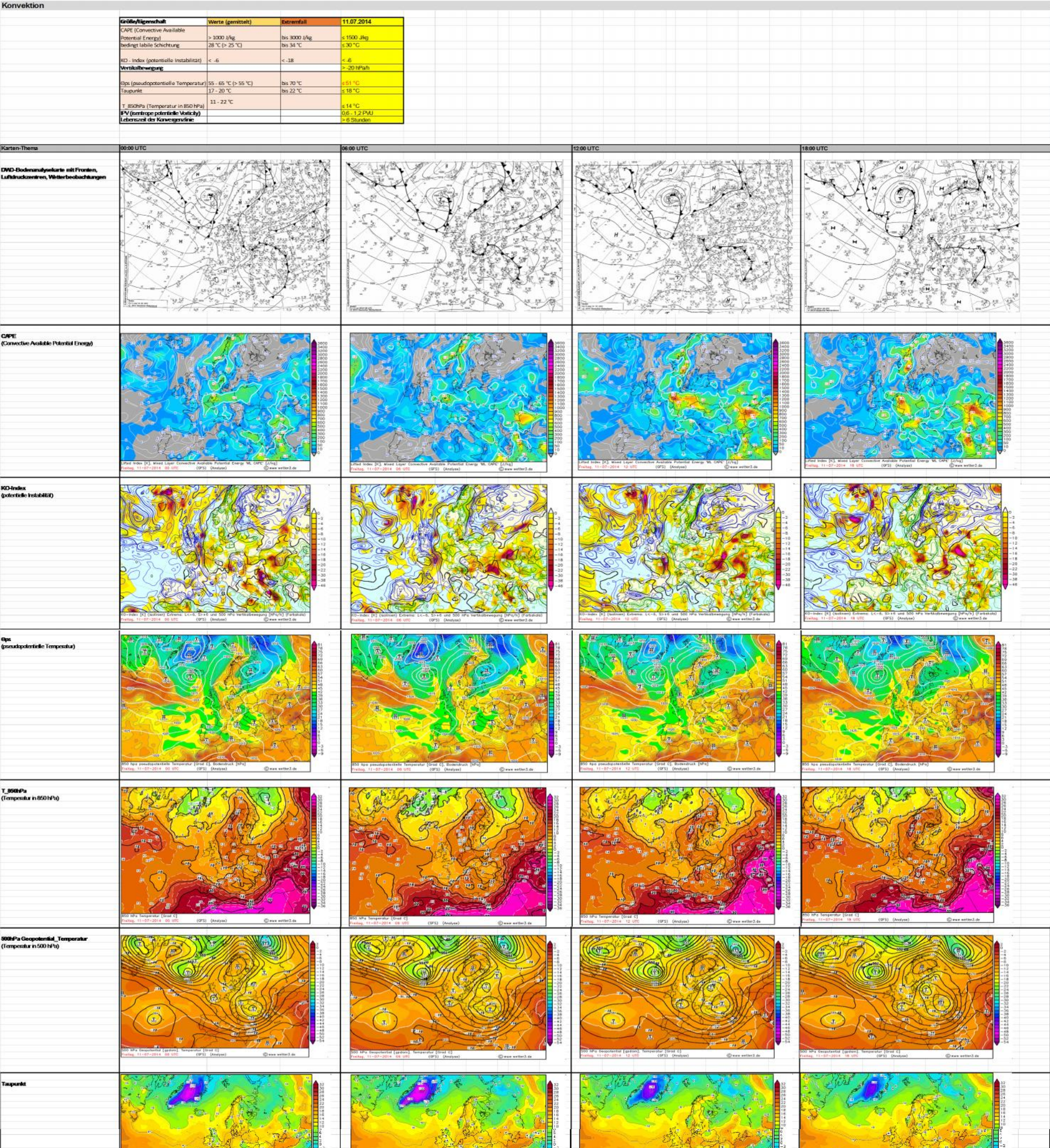

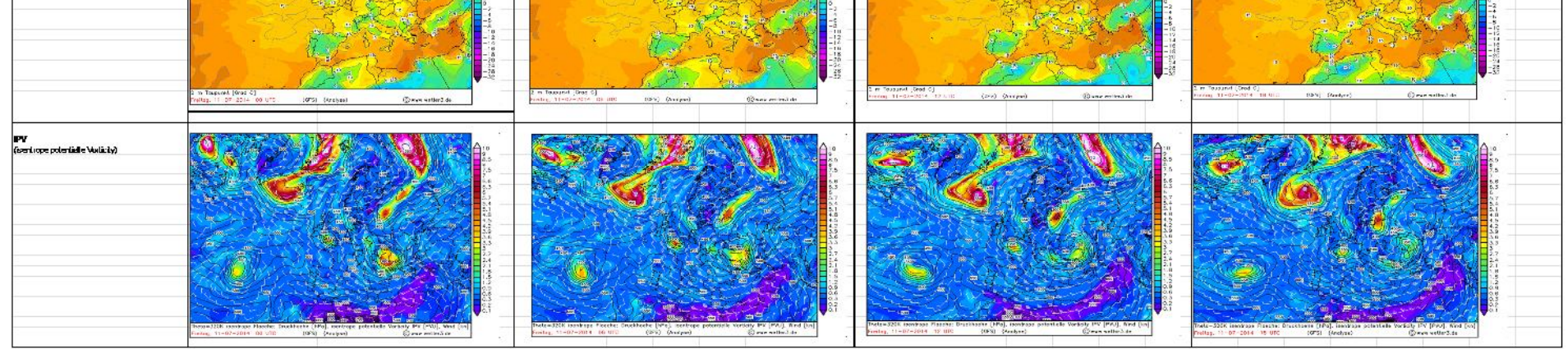

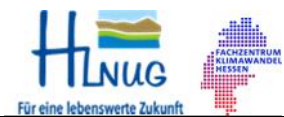

FB Architektur und Bauingenieurwesen Wasserbaulaboratorium

Muster-Steckbrief für den Starkregen 11.07.2014 (Seite 3, Konvektion)

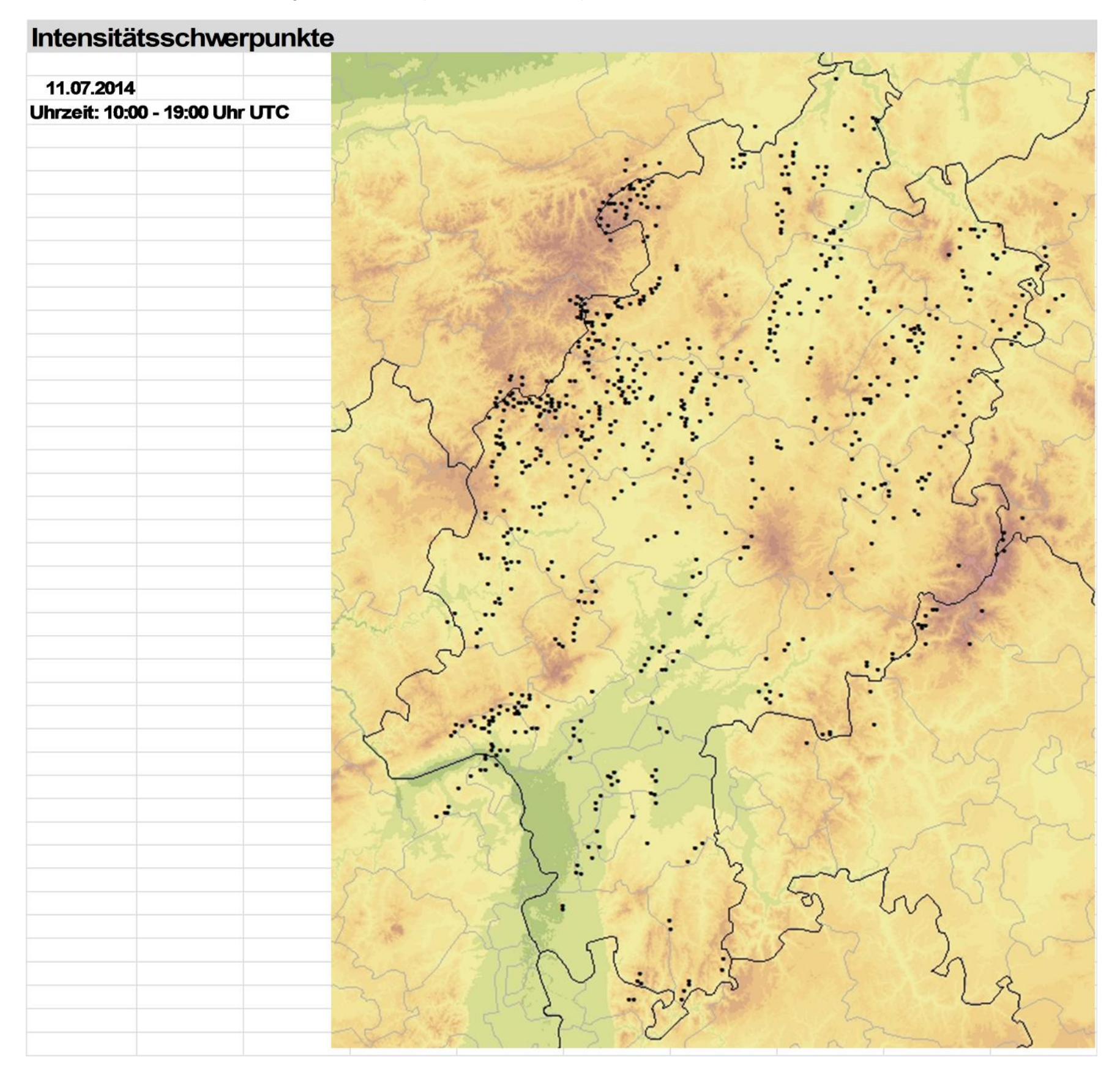

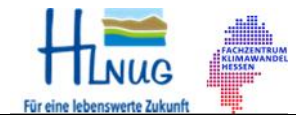

#### **Zeitplan und Arbeitsschritte des Projektes**

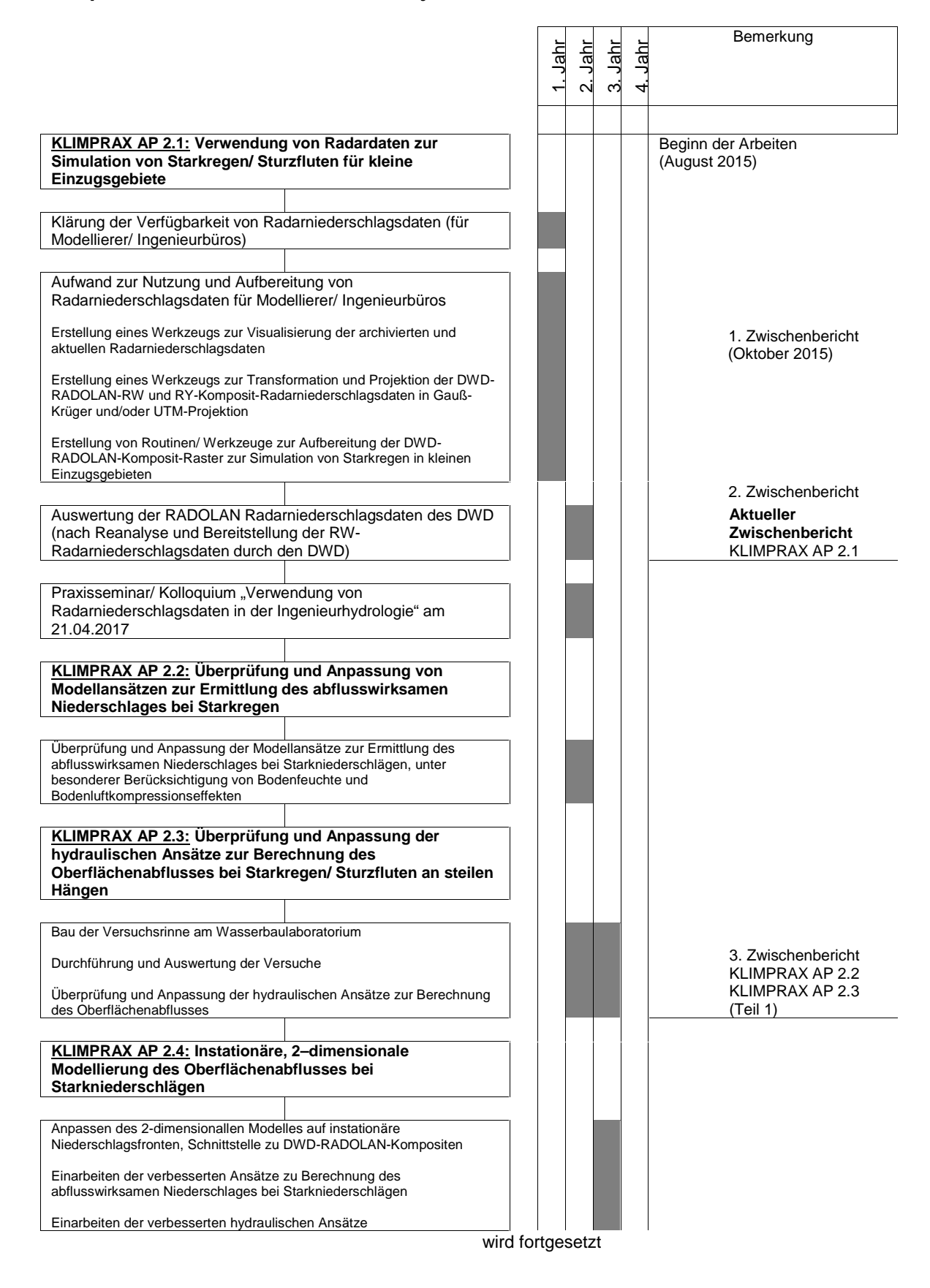

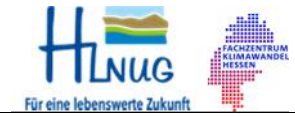

Für eine lebenswerte Zukunft.<br>2. Zwischenbericht: Umgang mit Starkniederschlägen in Hessen 03. November 2016/ Anlage 3

FB Architektur und Bauingenieurwesen Wasserbaulaboratorium

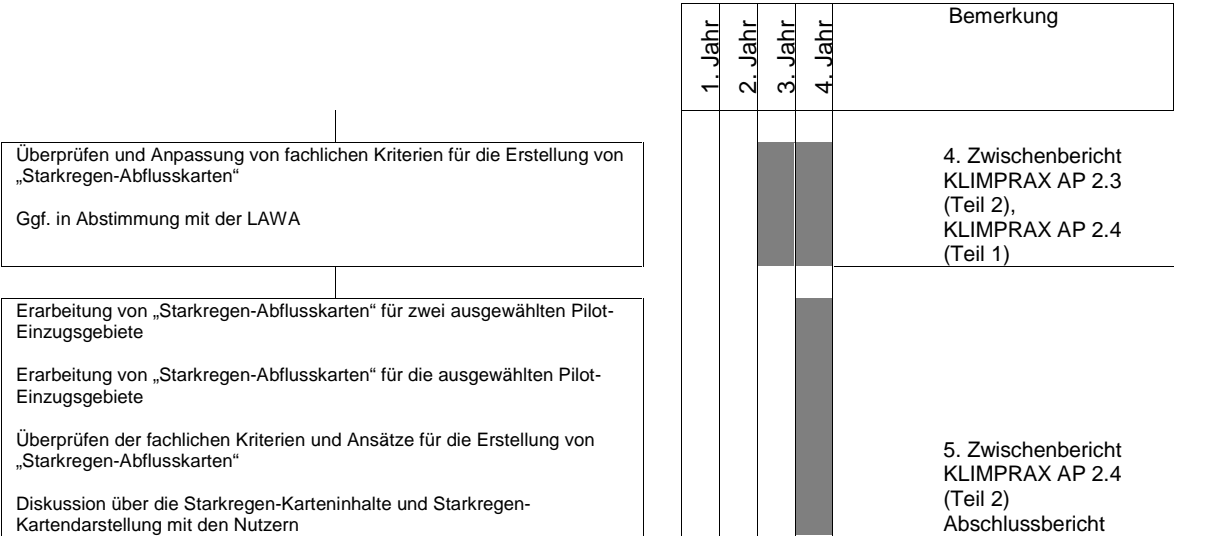